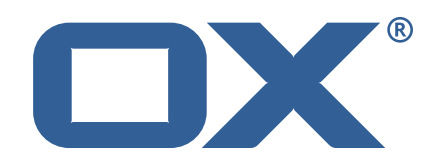

# **OX Cloud Plugins Technical Documentation for** 1.10.2-rev1

2023-02-24

©2023 by OX Software GmbH. All rights reserved. Open-Xchange and the Open-Xchange logo are trademarks or registered trademarks of OX Software GmbH. All other company and/or product names may be trademarks or registered trademarks of their owners. Information contained in this document is subject to change without notice.

# **Contents**

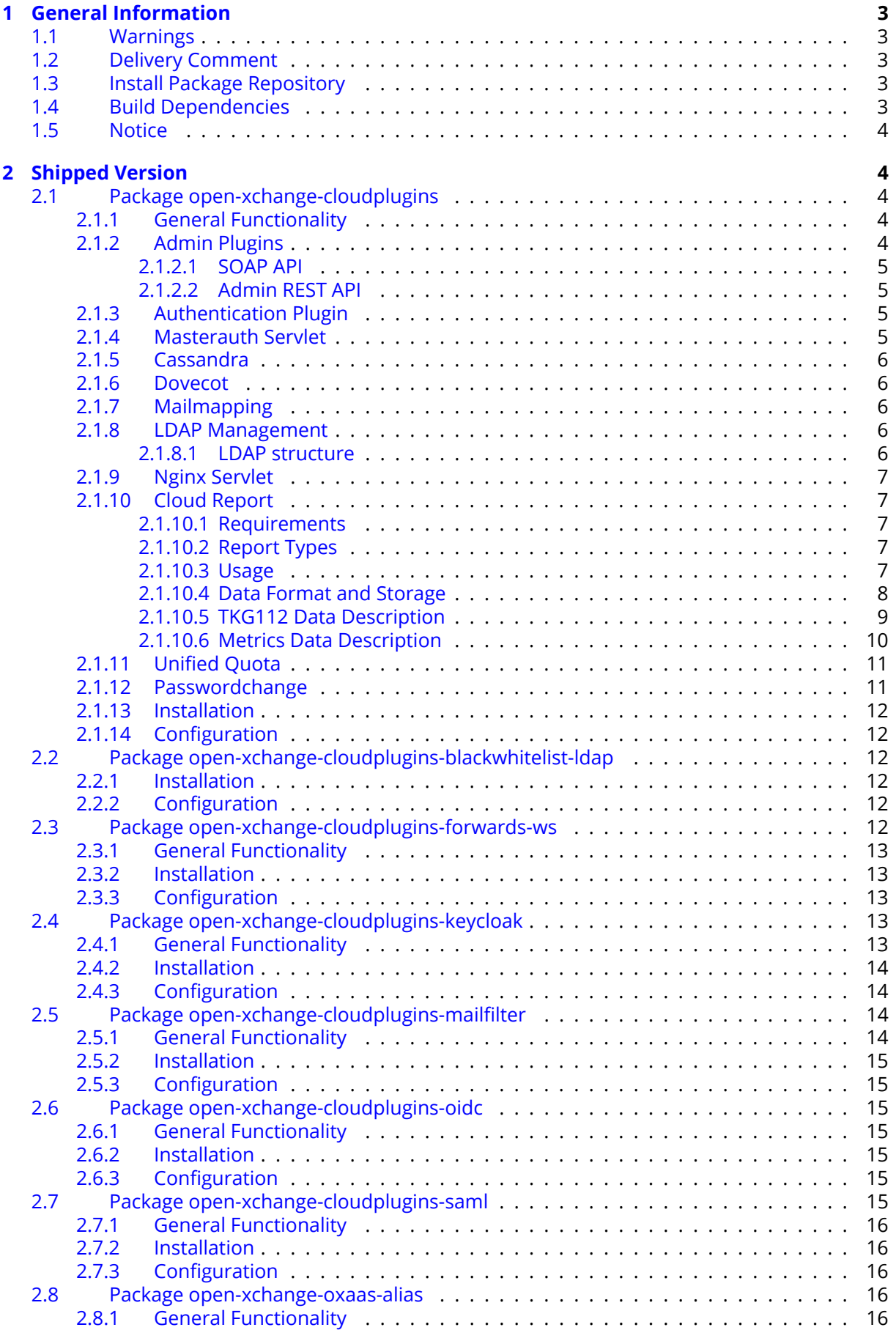

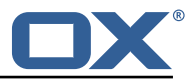

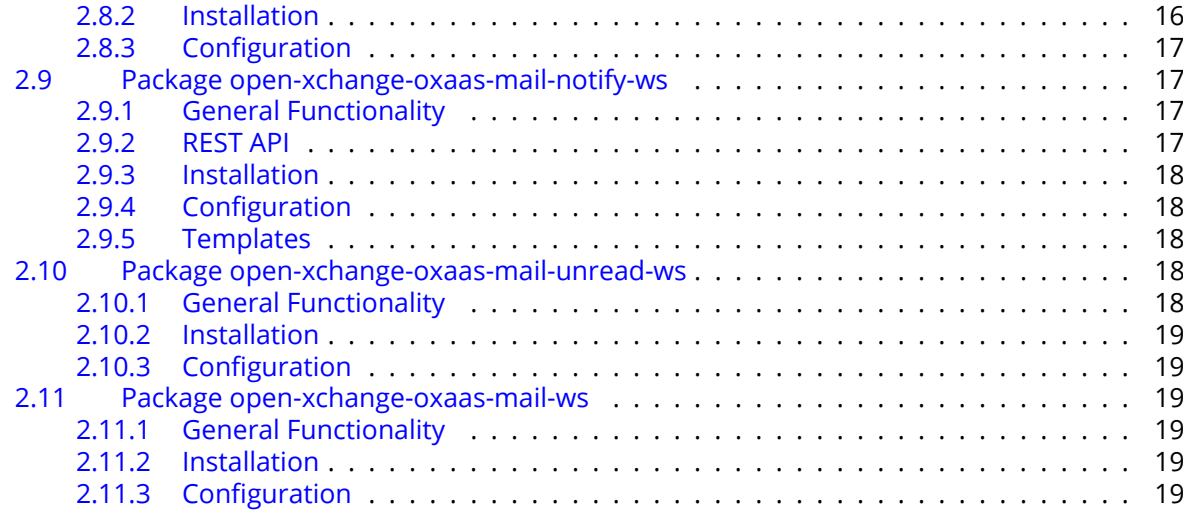

## **[A Configuration Files](#page-21-0) 20**

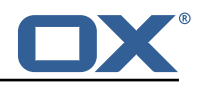

# <span id="page-4-0"></span>**1 General Information**

## <span id="page-4-1"></span>**1.1 Warnings**

## **Warning**

It is mandatory to restart the **open-xchange** service on all middleware nodes after performing the update.

## **Warning**

Custom configuration or template files are potentially not updated automatically. After the update, please always check for files with a **.dpkg-new** or **.rpmnew** suffix and merge the changes manually. Configuration file changes are listed in their own respective section below but don't include changes to template files. For details about all the configuration files and templates shipped as part of this delivery, please read the relevant section of each package.

## **Warning**

Since Cloud Plugins 1.6.0, the Cassandra functionality has been moved to OX Middleware. This requires manual changes of configuration files because the following settings needs to be changed accordingly:

*/opt/open-xchange/etc/cloudplugins-cassandra.properties*:

com.openexchange.cloudplugins.cassandraHost *(1)* com.openexchange.cloudplugins.cassandraPort *(2)*

to */opt/open-xchange/etc/cassandra.properties*:

```
com.openexchange.nosql.cassandra.clusterContactPoints (1)
```
com.openexchange.nosql.cassandra.port *(2)*

Please see [OX Cassandra documentation](https://documentation.open-xchange.com/components/middleware/config/7.8.4/index.html#mode=features&feature=Cassandra) for a full set of options.

## **Warning**

Since Cloud Plugins 1.6.4, we removed the packaging epoch mechanism which will prevent an automatic update of open-xchange-oxaas packages from 1.6.3. If your environment contain 1.6.3 open-xchange-oxaas packages, please enforce the update to 1.6.4 or later manually.

## <span id="page-4-2"></span>**1.2 Delivery Comment**

This delivery was requested with following comment:

*Cloud-plugins 1.10.2 Feature Delivery for Core 7.10.3*

## <span id="page-4-3"></span>**1.3 Install Package Repository**

This delivery is part of a restricted software repository:

```
https://software.open-xchange.com/components/cloud-plugins/stable/1.10.2/DebianBuster
https://software.open-xchange.com/components/cloud-plugins/stable/1.10.2/DebianStretch
https://software.open-xchange.com/components/cloud-plugins/stable/1.10.2/RHEL6
https://software.open-xchange.com/components/cloud-plugins/stable/1.10.2/RHEL7
```
## <span id="page-4-4"></span>**1.4 Build Dependencies**

This delivery was build and tested with following dependencies:

```
plugins-master-1.5,frontend-7.10.3-rev30,backend-master-7.10.3
```
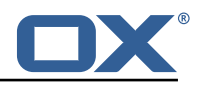

## <span id="page-5-0"></span>**1.5 Notice**

## **Info**

Some configurations can be changed without restarting the service, please call following command for getting a list of supported settings.

```
/opt/open-xchange/sbin/listreloadables
```
Please use following command to enable capable and changed configurations on a running system.

/opt/open-xchange/sbin/reloadconfiguration

# <span id="page-5-1"></span>**2 Shipped Version**

## <span id="page-5-2"></span>**2.1 Package open-xchange-cloudplugins**

The Open-Xchange cloud plugin bundles Version: 1.10.2-1 Type: OX Middleware Plugin

Depends on:

```
open-xchange-admin-reseller (<<7.10.4)
open-xchange-admin-soap-reseller (>=7.10.3)
open-xchange-cassandra (<<7.10.4)
open-xchange-cassandra (>=7.10.3)
open-xchange-mailfilter (<<7.10.4)
open-xchange-mailfilter (>=7.10.3)
open-xchange-rest (<<7.10.4)
open-xchange-rest (>=7.10.3)
```
Conflicts with:

open-xchange-authentication-database open-xchange-authentication-imap open-xchange-authentication-ldap

## <span id="page-5-3"></span>**2.1.1 General Functionality**

The package open-xchange-cloudplugins contains a set of bundles to manage an integrated platform consisting of OX App Suite components and dovecot. It uses some additional software components in order to do that.

- openldap to store information for mail routing used by dovecot and postfix and to act as authentication source
- postfix as mail server
- nginx to act as a proxy for http, imap, pop3 and smtp
- cassandra to store data that often changes like last login attempts, etc.

The package itself contains some OSGi bundles explained in the following sections and the file cloudplugins.properties contain configurations shared among each other.

## <span id="page-5-4"></span>**2.1.2 Admin Plugins**

Those plugins extend the OX provisioning capabilities. They maintain the data required into the openldap server to do mail routing and authentication using the [2.1.8](#page-7-3) LDAP Management functionality. Whenever a context or user is created, deleted or changed, the corresponding data in the ldap server is also updated.

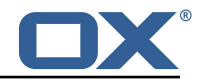

```
com.openexchange.admin.cloudplugins
com.openexchange.admin.cloudplugins.console
```
## <span id="page-6-0"></span>**2.1.2.1 SOAP API**

Also in these bundles, there's another SOAP API providing cloud-plugins specific methods. Please see for further details the [OXaaS SOAP API Documentation.](https://oxpedia.org/wiki/index.php?title=OX_as_a_Service_Provisioning_using_SOAP#OXaaS_specific_methods)

### <span id="page-6-1"></span>**2.1.2.2 Admin REST API**

Starting with release 1.6.3, there's now also a REST API, check [https://documentation.open-xchange](https://documentation.open-xchange.com). [com](https://documentation.open-xchange.com) for a link.

#### **Info**

Note that in order for this API to be accessible, you need to add an entry like ProxyPass /oxaas balancer://oxcluster/oxaas to your proxy\_http.conf.

### <span id="page-6-2"></span>**2.1.3 Authentication Plugin**

This plugin authenticates against the ldap server. To determine the user it needs to know the brand the user is belonging to. This is done using a configurable HTTP host header. This host header is added by the nginx proxy which sits in front of the ox middleware. Please see corresponding file cloudplugins-authentication.properties for configuration details.

com.openexchange.authentication.cloudplugins

#### <span id="page-6-3"></span>**2.1.4 Masterauth Servlet**

This servlet allows to create an ox http session on behalf of a configurable master login and password without knowing the individual users login and password.

com.openexchange.cloudplugins.api.masterauth

This servlet provides the following API call which returns a valid OX session.

GET /api/oxaas/masterauth/brand/<br/>brand>/context/<contextid>/user/<userid>

## **Info**

Note that this only works with toplevel brands! The following entry must be added to the apache proxy configuration:

ProxyPass /api/oxaas balancer://oxcluster/api/oxaas

The request has to provide a X-AUTHENTICATION header containing the value of

```
Base64( HMAC-SHA1( brand-auth-Key, UTF-8-Encoding-Of( StringToSign ) ) );
```

```
StringToSign = brand " " +
contextid + " " +
userid;
```
*brand-auth-key* is the value of the ldap nginxAuthKey Attribute of the brand entry. In addition to that, the requestor has to implement HTTP Basic auth using a configured master login and password. How to generate the X-AUTHENTICATION header with perl:

perl -MMIME::Base64 -MDigest::HMAC\_SHA1=hmac\_sha1 -e 'print encode\_base64(hmac\_sha1("example.com 24 3","secret"))." ;"'

How to test with wget:

```
wget -dv --user=admin --password=secret
--header='X-AUTHENTICATION: 6cmrSTcWCcyOV7mzkSgHDbrk8RI='
http://example.com/api/oxaas/masterauth/brand/example.com/context/24/user/3 -O -
```
The cloudplugins-master-auth-servlet.propertie configuration file belongs to this servlet.

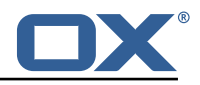

### <span id="page-7-0"></span>**2.1.5 Cassandra**

This bundle utilizes the cassandra bundle from the ox middleware to read and write data from/to a cassandra cluster.

```
com.openexchange.cloudplugins.cassandra
```
As of now, the following data structures have to be created in order to use this bundle.

```
$ cqlsh
2
   3 create keyspace ox WITH REPLICATION = { 'class ' : 'SimpleStrategy ', 'replication_factor ' :
        1 };
4 use ox;<br>5 CREATE
   CREATE TYPE login info ( login time timestamp, ip address text);
   CREATE TABLE logins (ox_id text PRIMARY KEY, brand text, logins map<text, frozen<
       login_info>> );
   7 CREATE TABLE failure_logins (ox_id text PRIMARY KEY , brand text , login_errors map <text ,
       int):
8 CREATE TABLE alias_log ( alias text PRIMARY KEY, brand text, creation_date timestamp,
       deletion_date timestamp, ox_id text );
   CREATE TABLE quota_usage ( ox_id text, type text, usage bigint, count bigint, primary key
        ((ox_id), type));
   d
```
The complete bundle can be turned off and some functionality must be configured per brand. See corresponding configuration file cloudplugins-cassandra.properties.

#### <span id="page-7-1"></span>**2.1.6 Dovecot**

This is an interface to the doveadm REST API of dovecot. Right now it only implements querying the mail quota usage of users.

com.openexchange.cloudplugins.dovecot

The doveadm-config.properties configuration file belongs to this interface.

## <span id="page-7-2"></span>**2.1.7 Mailmapping**

The mail mapping is required to integrate with OX Guard. It resolves an email address into a context and userid.

```
com.openexchange.cloudplugins.mailmapping
```
#### <span id="page-7-3"></span>**2.1.8 LDAP Management**

This provides methods to maintain data in the LDAP server.

com.openexchange.cloudplugins.management

#### <span id="page-7-4"></span>**2.1.8.1 LDAP structure**

The ldap schema used with these bundles can be found in the ldap folder within this git repository. The ldap tree consists of three main branches:

- 1. The brand tree contains the brand accounts with all users belonging to each brand below.
- 2. The configuration tree containing configuration entries like mailstores, mailservers, etc.
- 3. The context tree containing all contexts of all brands in the entire system.

A brand is a the same as a subadmin in the ox reseller bundle. This reseller bundle is a requirement to run the cloud-plugins environment. Due to the fact that all users within a brand are in the tree below a brand, user logins must not be unique within contexts as it us usually in an open-xchange environment, they must be unique within each brand. For details about the reseller bundle please see the [Reseller Bundle Documentation.](https://oxpedia.org/wiki/index.php?title=Reseller_Bundle)

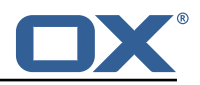

## <span id="page-8-0"></span>**2.1.9 Nginx Servlet**

This provides a servlet used by Nginx to authenticate external IMAP, POP and SMTP users against the ox cloud-plugins scheme.

com.openexchange.cloudplugins.nginx.auth.servlet

Where users directly using OX webmail are authenticated using the [2.1.3](#page-6-2) Authetication Plugin, external IMAP, POP and SMTP logins must also be mapped from the internal uid@contextid representation to a login string the corresponding brand prefers. This might be an email address, a phone number, or whatever else. Nginx acts as a IMAP, POP and SMTP proxy in front of dovecot and uses the nginx auth servlet as an authentication and transformation source to provide dovecot with the internal login id after it successfully authenticated the user. See corresponding configuration file nginx-auth-servlet.properties.

### <span id="page-8-1"></span>**2.1.10 Cloud Report**

This is a central tool to get service usage informations on user level. Therefore the administrator has different options to generate this report, which are explained later. The report procession is designed to be highly efficient in regard of memory and cpu usage. If not configured otherwise, the used resources should never interfere with the processes of the operating system. While in procession, parts of the report are stored on hdd, merged into the resulting report and deleted, when the report is done. The report is processing each relevant schema in its own thread and all schemas in parallel for maximum speed. See corresponding configuration file cloudplugins\_report.properties.

com.openexchange.cloudplugins.report

### <span id="page-8-2"></span>**2.1.10.1 Requirements**

The report loads data from OX-DB as well as cassandra and LDAP storage. If no cassandra or OX-DB connection can be established, the report will not start. Without a valid LDAP connection, errors will be logged inside the report.

#### <span id="page-8-3"></span>**2.1.10.2 Report Types**

Currently, there are two report types.

- Metrics The original cloud-plugins report which provides user usage information in JSON.
- TKG112 Provides user alias information in CSV.

These report types are described further below.

#### <span id="page-8-4"></span>**2.1.10.3 Usage**

In general, there can be only one report processed at a time. A second report will be denied and the ID of the current report will be displayed. This report can be aborted with the corresponding option and all stored data will be deleted. During procession, the current status can be requested and the user will be provided with all finished contexts compared to totals.

## **Warning**

The processed contexts will only be updated when the schema is completely processed to evade potential bottlenecks because of Object locks.

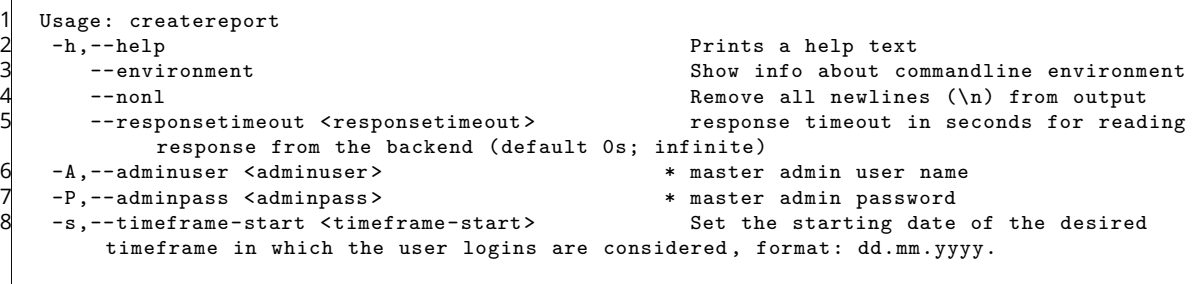

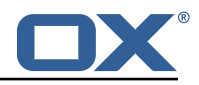

```
9 -e,--timeframe-end <timeframe-end > Set the ending date of the desired
          timeframe in which the user logins are considered , in format: dd.mm.yyyy.
10 -a,--ignore-admin Ignore admins and dont show users of
     that category in the report.<br>-d,--show-drive-metrics
11 -d,--show-drive-metrics and the metrics and drive metrics for every user.<br>12 -m,--show-mail-metrics and the Madd mail metrics for every user.
12 -m,--show-mail-metrics<br>13 -b,--single-brand <single-brand> Create a report for the selected
                                                              Create a report for the selected brand
          only. Identified by the brand admins sid.
14 -t,--terminate-report Terminates the currently processed
          report uuid.
15 -p,--pending-reports Get the status of the pending report.
16<br>17
17 Entries marked with an asterisk (*) are mandatory.
18 Entries marked with an question mark (?) are mandatory depending on your 19 configuration.
    configuration.
20 Entries marked with a pipe (|) are mandatory for one another which means that<br>21 at least one of them must be set
    at least one of them must be set.
    d
 1 Usage: createtkg112report<br>2 -h,--help<br>3 --environment
        2 -help --help controller a help text --environment and the set of the set of the set of the set of the set of the set of the set of the set of the set of the set of the set of the set of the set of the set of the set of t
                                                              Show info about commandline environment
 4 --nonl Remove all newlines (\n) from output
        5 --responsetimeout <responsetimeout > response timeout in seconds for reading
              response from the backend (default 0s; infinite)
 6 -A,--adminuser <adminuser> * * master adminuser name<br>7 -P,--adminpass <adminpass> * * * master adminuser password
 7 -P,--adminpass <adminpass><br>8 -b,--single-brand <single-brand>
                                                            * Brand to create report for. Identified
     by the brand admins sid.<br>-t,--terminate-report
 9 -t,--terminate-report Terminates the currently processed
          report uuid.
10 -p,--pending-reports Get the status of the pending report.
11
12 Entries marked with an asterisk (*) are mandatory.
13 Entries marked with an question mark (?) are mandatory depending on your
14 configuration.<br>15 Entries marked
15 Entries marked with a pipe (|) are mandatory for one another which means that<br>16 at least one of them must be set
    at least one of them must be set.
    U
```
#### <span id="page-9-0"></span>**2.1.10.4 Data Format and Storage**

The Metrics Report data is stored in JSON format and looks like the example below.

```
\begin{array}{c} 1 \\ 2 \\ 3 \\ 4 \\ 5 \\ 6 \\ 7 \\ 8 \\ 9 \\ 10 \end{array}2 "uuid ":"28 b3573af6734877a448ab614698d115",
             3 "reportType ":" OXaaS-report",
             "timestamps": {
                  5 "start ":1498477236283 ,
                  6 "stop ":1498477276490
             7 },
             "version": {
                  9 "buildDate ":"01.01.2017" ,
10 "version":"7.8.3"<br>
11 },<br>
"configs":{<br>
"options":{<br>
"show-drive-me<br>
"show-drive-me<br>
"timeframe-sta<br>
16 "show-mail-met<br>
17 "single-brand"
            11 },
             "configs":{
                  "options":{
                        "show-drive-metrics":false.
                       15 "timeframe-start ":1466941236283 ,
                       "show-mail-metrics":false.
17 single-brand":0,<br>18 "ignore-admin":tr
18 "ignore-admin":true,<br>19 "timeframe-end":1498
                        19 "timeframe-end ":1498477236283
\begin{array}{ccc} 20 & & & \rightarrow \\ 21 & & \rightarrow \end{array}\},
```
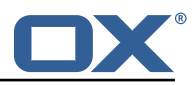

```
22 "errors ":{
                23 "Exception-ID":" ERROR-ID Categories=ERROR Message='Message ' exceptionID=Exception-ID
                       "
24 },<br>25 " o<br>26<br>27
           "oxaas": {
               "capabilitySets":{
27 283724704": "autologin, blacklist,...",...<br>
28 },<br>
29 "brandname": {
                    28 },
29 "brandname":{<br>30 "totals":{<br>"totals":{<br>32 "quotaUsage": 2<br>"mailQuota": 45<br>33 "mailQuotaUsage"<br>"h, "1":{<br>37 "1":{<br>38 "cap<br>39 "dri
                    "totals": {
                        "quota" : 2621440000,
           "quotaUsage" : 2522466,
           33 "mailQuota" : 45365,
           "mailQuotaUsage" : 0
                    \},
                     "1":{
                         37 "3":{
                              "capabilitySet": "283724704",
39 "drive" : {
                   "mime-types" : {
\begin{array}{ccc} 41 & & & & \text{``\tt} \\ 42 & & & & \tt{;} \\ 43 & & & \tt{;} \\ 44 & & & & \text{``f} \\ 45 & & & & \text{``g} \end{array}"text/plain" : 5,
                       "application/zip" : 2
                   "file-count-all-versions" : 7,
45 "quota" : 104857600,<br>46 "used-quota" : 25110<br>47 "file-size-min" : 5,<br>48 "file-count-latest-v
46 "used-quota" : 2511077 ,
47 "file-size-min" : 5,
48 "file-count-latest-version" : 7,<br>
49 "file-size-avg" : 358725,<br>
50 "file-size-max" : 1255526<br>
51 },<br>
"mail" : {<br>
"mail" : {<br>
"mail-quota" : 2048,<br>
"mail-quota-usage" : 0<br>
55 },<br>
"imap-login":"301",<br>
"login-info":"adam@b
                   "file-size-avg" : 358725,
                   50 "file-size-max" : 1255526
               51 },
               "mail" :: {"mail-quota" : 2048,"mail-quota-usage" : 0
               55 },
                              "imap-login":"3@1",
                              "login-info":"adam@brandname",
                              "email": "adam@brandname",
59 "user-logins":{<br>60 "HTTP" : 1497364334092,<br>61 "open-xchange-appsuite
              "HTTP" : 1497364334092,
61 "open-xchange-appsuite" : 1497364334090
62 },
                              "unified-quota-enabled":true,
                              "unified-quota-limit":104859648,
                              "unified-quota": 2511533
66 }
67 }
\begin{array}{c} 68 \\ 69 \end{array} }
69 }
70 }
      O
```
The TKG112 Report data is stored in CSV format and looks like the example below. It will output an additional file with info appended that contains configuration information as well as errors.

```
Email_nameID, Email_Displayname, Email_Begin, Email_Address, Email_Create, Email_Remove,
       Email_isactive
2 ID1 , TestUser1 , 2016-12-06 14:11:00 +0000, testuser@brand.com , 2016-12-06 14:11:00 +0000,
        , true
3 ID2 , TestUser2 , 2016-12-06 14:11:00 +0000, testuser2@brand.com , 2016-12-06 14:11:00 +0000,
        2016-12-06 14:11:00 +0000, false
   d
```
#### <span id="page-10-0"></span>**2.1.10.5 TKG112 Data Description All**

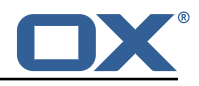

- Email\_nameID Varchar (256) OX "userName"
- Email\_Displayname Varchar (320) Displayname used when sending emails
- Email\_Begin Date (YYYY-MM-DD hh:mm:ss TIME\_ZONE) Date of the registration in the OX system
- Email\_Address Varchar (256) email address including the domain name
- Email Create Date (YYYY-MM-DD hh:mm:ss TIME\_ZONE) Date when the email address was created
- Email Remove Date (YYYY-MM0-DD hh:mm:ss TIME ZONE) Date when the email address was removed (optional)
- Email\_isactive Boolean true/false Flag if the email account is active or not. Will be always true when Email\_Remove is empty.

### <span id="page-11-0"></span>**2.1.10.6 Metrics Data Description General**

- uuid The report identifier
- reportType Type of this report, so far only "OXaaS-report" possible
- timestamps The start and end time of the report in milliseconds
- version The builddate and version of the processing server
- errors Map of all errors occured during procession. Key is the exception Id and value is further information like message, category and Error-Id

#### **Configs**

- show-drive-metrics true or false
- timeframe-start The used timeframe start, if not set by the user, one year in the past is used
- show-mail-metrics true or false
- single-brand The sid of the brand admin or 0 if not set
- ignore-admin true or false
- timeframe-end The used timeframe end, if not set, the starting time of the report is used

#### **OXaaS**

- capabilitySets All capability sets determined by the report. Key is the hashed value of all capabilities in a list
- brandname The brandname with all userdata for the brand

#### **Per Brand**

- totals Drive and mail quota information for the whole brand, comulated values of all users.
- contexts All context informations for this brand

#### **Per User**

- capabilitySet The hash value of the capability-set this user has
- drive All drive data for this user (only present if drive option is true)
- mail All mail data for this user (only present if mail option is true)
- imap-login Imap login address
- login-info Login info, gather from LDAP
- email users email address

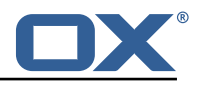

- user-logins A list of all protocols, the user used to login with the latest timestamp as milliseconds
- unified-quota-enabled true or false
- unified-quota-limit This users unified quota limit (only present if unified quota is enabled for this user)
- unified-quota This users unified quota (only present if unified quota is enabled for this user)

### **Drive Data**

- mime-types Map of all mimetypes and their amount
- file-count-all-versions Number of all files and versions for this user
- quota Quota limit
- used-quota Used quota
- file-size-min Smallest file size in this storage
- file-count-latest-version Number of files, respecting only the latest version
- file-size-avg Average filesize
- file-size-max Maximum filesize

### **Quota Data Sources** With unified quota enabled

- drive limit From LDAP
- drive quota From Cassandra
- mail limit From LDAP
- mail quota From Cassandra

#### **Without Unified Quota**

- drive limit From filestore
- drive quota From filestore
- mail limit From LDAP
- mail quota From Cassandra

## <span id="page-12-0"></span>**2.1.11 Unified Quota**

This implements the unified quota feature for cloud-plugins. It requires cassandra to be running and initialized with the quota usage table, see [2.1.5](#page-7-0) Cassandra section. All file quota usage is updated into and read from cassandra.

com.openexchange.cloudplugins.unifiedquota

Please see for information about how to use this bundle the [Unifiedquota Documentaion](https://documentation.open-xchange.com/7.8.4/middleware/components/unifiedquota/unifiedquota.html)

## <span id="page-12-1"></span>**2.1.12 Passwordchange**

This implements the ox password change callback API in order to be able to change passwords in LDAP.

```
com.openexchange.passwordchange.cloudplugins
```
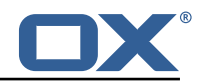

## <span id="page-13-0"></span>**2.1.13 Installation**

Install on OX middleware nodes with package installer **apt-get** or **yum**:

<package installer> install open-xchange-cloudplugins

## <span id="page-13-1"></span>**2.1.14 Configuration**

For details, please see appendix [A](#page-21-0)

/opt/open-xchange/etc/plugin/mailstore-cloudplugins.properties (page [20\)](#page-21-1) /opt/open-xchange/etc/cloudplugins-authentication.properties (page [21\)](#page-40-0) /opt/open-xchange/etc/cloudplugins-master-auth-servlet.properties (page [21\)](#page-22-0) /opt/open-xchange/etc/cloudplugins-cassandra.properties (page [21\)](#page-22-1) /opt/open-xchange/etc/cloudplugins.properties (page [23\)](#page-24-0) /opt/open-xchange/etc/doveadm-config.properties (page [23\)](#page-24-1) /opt/open-xchange/etc/nginx-auth-servlet.properties (page [24\)](#page-25-0) /opt/open-xchange/etc/cloudquotaservice.properties (page [25\)](#page-26-0) /opt/open-xchange/etc/cloudquotaservice-cassandra.properties (page [26\)](#page-27-0) /opt/open-xchange/etc/cloudplugins\_report.properties (page [26\)](#page-27-1)

## <span id="page-13-2"></span>**2.2 Package open-xchange-cloudplugins-blackwhitelist-ldap**

Implementation of blacklist whitelist for cloudplugins within LDAP Version: 1.10.2-1 Type: OX Middleware Plugin

Depends on:

```
open-xchange-cloudplugins (<<1.10.3)
open-xchange-cloudplugins (>=1.10.2)
open-xchange-core (<<7.10.4)
open-xchange-core (>=7.10.3)
open-xchange-plugins-blackwhitelist (<<1.6.0)
open-xchange-plugins-blackwhitelist (>=1.5.0)
```
#### <span id="page-13-3"></span>**2.2.1 Installation**

Install on OX middleware nodes with package installer **apt-get** or **yum**:

```
<package installer> install open-xchange-cloudplugins-blackwhitelist-ldap
```
## <span id="page-13-4"></span>**2.2.2 Configuration**

For details, please see appendix [A](#page-21-0) /opt/open-xchange/etc/cloudplugins-blackwhitelist-ldap.properties (page [27\)](#page-28-0)

## <span id="page-13-5"></span>**2.3 Package open-xchange-cloudplugins-forwards-ws**

Cloudplugins Admin forwards REST API This package provides a restful API to add/update/delete forwards saved in storage.

Version: 1.10.2-1 Type: OX Middleware Plugin

Depends on:

```
open-xchange-cloudplugins (<<1.10.3)
open-xchange-cloudplugins (>=1.10.2)
open-xchange-core (<<7.10.4)
open-xchange-core (>=7.10.3)
```
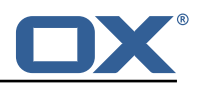

## <span id="page-14-0"></span>**2.3.1 General Functionality**

This plugin provides a middleware restfull API to set mail forwards in the user storage. List of features implemented by this plugin:

- Main entry point is **/api/oxaas/v1/admin/forwards**
- secured by basic auth mapped to customer login data
- **POST /{contextId}/{alias}** Sets a forward alias
- **PUT /{contextId}/{alias}** Adds recipient to existing forward alias
- **DELETE /{contextId}** Deletes all forward aliases in context
- **DELETE /{contextId}/{alias}** Deletes an alias in a context
- **GET /{contextId}** Returns all forward aliases in a context
- **GET /{contextId}/{alias}** Returns an alias in a context
- **HEAD /{contextId}/{alias}** Checks if an alias in a context is present
- **HEAD /{contextId}/{alias}/{recipient}** Checks, if a recipient of an alias in a context is present

## <span id="page-14-1"></span>**2.3.2 Installation**

Install on OX middleware nodes with package installer **apt-get** or **yum**:

<package installer> install open-xchange-cloudplugins-forwards-ws

## <span id="page-14-2"></span>**2.3.3 Configuration**

For details, please see appendix [A](#page-21-0) /opt/open-xchange/etc/cloudplugins-forwards.properties (page [27\)](#page-28-1)

## <span id="page-14-3"></span>**2.4 Package open-xchange-cloudplugins-keycloak**

Keycloak connector This package contains a keycloak connection handler to retrieve access and refresh tokens.

Version: 1.10.2-1 Type: OX Middleware Plugin Depends on:

```
open-xchange-cloudplugins (<<1.10.3)
open-xchange-cloudplugins (>=1.10.2)
open-xchange-oidc (<<7.10.4)
open-xchange-oidc (>=7.10.3)
```
## <span id="page-14-4"></span>**2.4.1 General Functionality**

This plugin provides a connector interface to request access and refresh tokens from keycloak. List of features implemented by this plugin:

- Provides ICPKeycloakOAuthAccessTokenService to interact with configureable keycloak endpoints
	- **–** Supports password grant with username and password
	- **–** Supports refresh grant with refresh\_token
- Provides additional services to interact with oauth mail handling

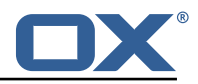

- **–** AuthenticationFailedHandler will request a new access token, when the imap backend signals, that the current access token is not valid anymore. If that is not possible, the session is terminated
- **–** SessionInspectorService will request a new access and refresh token, if the initial access token provided an expires in value before the token actually timed out. If that is not possible, the session will be logged out.
- Provides ICPJwtParserService
	- **–** Supports parsing the body of a JWT to read additional provided values from the keycloak endpoint.

## <span id="page-15-0"></span>**2.4.2 Installation**

Install on OX middleware nodes with package installer **apt-get** or **yum**:

```
<package installer> install open-xchange-cloudplugins-keycloak
```
### <span id="page-15-1"></span>**2.4.3 Configuration**

For details, please see appendix [A](#page-21-0) /opt/open-xchange/etc/cloudplugins-keycloak.properties (page [29\)](#page-30-0)

## <span id="page-15-2"></span>**2.5 Package open-xchange-cloudplugins-mailfilter**

CloudPlugins MailFilter Utilities This package implements a mailfilter interceptor driver framework and provides some useful drivers.

Version: 1.10.2-1

Type: OX Middleware Plugin Depends on:

```
open-xchange-cloudplugins (<<1.10.3)
open-xchange-cloudplugins (>=1.10.2)
open-xchange-mailfilter (<<7.10.4)
open-xchange-mailfilter (>=7.10.3)
open-xchange-rest (<<7.10.4)
open-xchange-rest (>=7.10.3)
```
#### <span id="page-15-3"></span>**2.5.1 General Functionality**

This plugin provides a mailfilter interceptor driver framework and some useful drivers. List of features implemented by this plugin:

- Registers a MailFilterInterceptor
	- **–** Automatically starts a Driver Manager which tracks MailFilterInterceptor Drivers
	- **–** When a user creates/updates/deletes a filter rule, the driver manager will run each driver that is supported for that user in order of their rank.
- Provides MailFilterInterceptor Drivers configured via their enabled property
	- **–** RedirectStatusDriver supports any user in any of the configured brands and tells Cloud-ManagementCassandraService the autoforward status and how many redirects exist.
	- **–** RedirectBlacklistDriver supports Config Cascade. Blocks users from creating only autoforward or all redirect mail filter rules that use a To Address that is blacklisted.

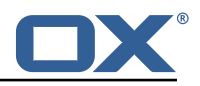

## <span id="page-16-0"></span>**2.5.2 Installation**

```
Install on OX middleware nodes with package installer apt-get or yum:
  <package installer> install open-xchange-cloudplugins-mailfilter
```
### <span id="page-16-1"></span>**2.5.3 Configuration**

For details, please see appendix [A](#page-21-0) /opt/open-xchange/etc/mailfilter-interceptor-drivers.properties (page [30\)](#page-31-0)

## <span id="page-16-2"></span>**2.6 Package open-xchange-cloudplugins-oidc**

OIDC backend for any default Identity Server This package contains multiple OIDC backends for any Identity Server, that fully supports the OIDC protocol.

Version: 1.10.2-1 Type: OX Middleware Plugin Depends on:

```
open-xchange-cloudplugins (<<1.10.3)
open-xchange-cloudplugins (>=1.10.2)
open-xchange-oidc (<<7.10.4)
```
open-xchange-oidc (>=7.10.3)

#### <span id="page-16-3"></span>**2.6.1 General Functionality**

The plugin provides the backend configuration for OIDC. List of features implemented by this plugin:

- One or many OIDCBackends
- Supports reloadconfiguration clt without stopping unchanged OIDCBackends
- Can be started in addition to a normal AuthenticationService

## <span id="page-16-4"></span>**2.6.2 Installation**

Install on OX middleware nodes with package installer **apt-get** or **yum**:

```
<package installer> install open-xchange-cloudplugins-oidc
```
## <span id="page-16-5"></span>**2.6.3 Configuration**

For details, please see appendix [A](#page-21-0) /opt/open-xchange/etc/cloudplugins-oidc.properties (page [33\)](#page-40-0)

## <span id="page-16-6"></span>**2.7 Package open-xchange-cloudplugins-saml**

SAML backend for any default Identity Server This package contains an SAML backend for any Identity Server, that fully supports the SAML protocol. Version: 1.10.2-1 Type: OX Middleware Plugin Depends on:

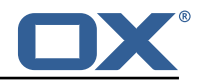

```
open-xchange-cloudplugins (<<1.10.3)
open-xchange-cloudplugins (>=1.10.2)
open-xchange-saml-core (<<7.10.4)
open-xchange-saml-core (>=7.10.3)
```
## <span id="page-17-0"></span>**2.7.1 General Functionality**

The plugin provides the backend configuration for SAML. List of features implemented by this plugin:

- One or many SAMLBackends
- Supports reloadconfiguration clt without stopping unchanged SAMLBackends
- Can be started in addition to a normal AuthenticationService

#### <span id="page-17-1"></span>**2.7.2 Installation**

Install on OX middleware nodes with package installer **apt-get** or **yum**:

<package installer> install open-xchange-cloudplugins-saml

### <span id="page-17-2"></span>**2.7.3 Configuration**

For details, please see appendix [A](#page-21-0) /opt/open-xchange/etc/cloudplugins-saml.properties (page [37\)](#page-38-0)

## <span id="page-17-3"></span>**2.8 Package open-xchange-oxaas-alias**

OXaaS alias bundle This package implements OXaaS alias handling. Version: 1.10.2-1 Type: OX Middleware Plugin Depends on:

open-xchange-admin (<<7.10.4) open-xchange-admin (>=7.10.3) open-xchange-core (<<7.10.4) open-xchange-core (>=7.10.3)

#### <span id="page-17-4"></span>**2.8.1 General Functionality**

The plugin is available to everyone on the installed system. List of features implemented by this plugin:

- Alias are provided through internal and external APIs
- add and all requests are backed by a Tarent adapter
- del request is handled internally by using the internal provisioning interfaces
- max concurrent aliases are set by config-cascade aware setting com.openexchange.oxaas.aliasquota with default of 15.

## <span id="page-17-5"></span>**2.8.2 Installation**

Install on OX middleware nodes with package installer **apt-get** or **yum**:

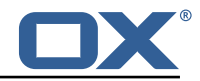

<package installer> install open-xchange-oxaas-alias

### <span id="page-18-0"></span>**2.8.3 Configuration**

For details, please see appendix [A](#page-21-0) /opt/open-xchange/etc/oxaas-alias.properties (page [37\)](#page-38-1)

## <span id="page-18-1"></span>**2.9 Package open-xchange-oxaas-mail-notify-ws**

OXaaS notification mail servlet bundle Version: 1.10.2-1 Type: OX Middleware Plugin Depends on:

```
open-xchange-cloudplugins (<<1.10.3)
open-xchange-cloudplugins (>=1.10.2)
open-xchange-core (<<7.10.4)
open-xchange-core (>=7.10.3)
open-xchange-imap (<<7.10.4)
open-xchange-imap (>=7.10.3)
open-xchange-smtp (<<7.10.4)
open-xchange-smtp (>=7.10.3)
```
#### <span id="page-18-2"></span>**2.9.1 General Functionality**

The plugin is available to everyone that has correctly setup configuration. List of features implemented by this plugin:

- Configuration for templates are done on a config-cascade base
- com.openexchange.oxaas.mail.quota.notify.prefix with default value notify.oxaas.over.quota
- com.openexchange.oxaas.mail.welcomemail.notify.prefix with default value notify.oxaas.welcome.mail
- com.openexchange.oxaas.mail.removed.sent.spam.notify.prefix with default value notify.oxaas.disable.sent.spam
- The above prefix is used for the templates where each template must have \${prefix}.\${quotavalue}.[html|subject|text].tmpl files present, in the case of the over quota mails.For the others, it is \${prefix}.[html|subject|text].tmpl
- Default files are provided for 90% and 100% with the prefix notify.oxaas.over.quota.
- com.openexchange.noreply.address must be set via config-cascade, otherwise this feature won't work.
- com.openexchange.oxaas.mail.(quota|welcomemail|removed.sent.spam).ignoreFooterImage can be set via config-cascade to disable footerImage added as attachment to the mail, or by using com.openexchange.oxaas.mail.ignoreFooterImage that applies to all types

#### <span id="page-18-3"></span>**2.9.2 REST API**

This package implements the OXaaS mail notification generation servlet which will return several mails via a REST API:

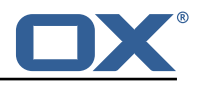

```
1 /api/oxaas/notification/mail/quota/{ usercontext }/ (JSON body: {" quota_threshold ":"..."})
/api/oxaas/notification/mail/welcomemail/{usercontext}/
3 /api/oxaas/notification/mail/disable_sent_spam_notification /{ usercontext }/
仙
```
#### <span id="page-19-0"></span>**2.9.3 Installation**

Install on OX middleware nodes with package installer **apt-get** or **yum**: <package installer> install open-xchange-oxaas-mail-notify-ws

#### <span id="page-19-1"></span>**2.9.4 Configuration**

For details, please see appendix [A](#page-21-0) /opt/open-xchange/etc/oxaas-mail-notification-templates.properties (page [38\)](#page-39-0) /opt/open-xchange/etc/oxaas-drive-quota-notification.properties (page [38\)](#page-39-1)

### <span id="page-19-2"></span>**2.9.5 Templates**

/opt/open-xchange/templates/notify.oxaas.over.quota.90.text.tmpl /opt/open-xchange/templates/notify.oxaas.over.quota.90.html.tmpl /opt/open-xchange/templates/notify.oxaas.over.quota.100.text.tmpl /opt/open-xchange/templates/notify.oxaas.over.quota.100.subject.tmpl /opt/open-xchange/templates/notify.oxaas.over.quota.100.html.tmpl /opt/open-xchange/templates/notify.oxaas.over.quota.90.subject.tmpl

## <span id="page-19-3"></span>**2.10 Package open-xchange-oxaas-mail-unread-ws**

OXaaS mail custom mail servlet bundle This package implements OXaaS mail servlet to gather information via rest api.

Version: 1.10.2-1 Type: OX Middleware Plugin Depends on:

```
open-xchange-cloudplugins (<<1.10.3)
open-xchange-cloudplugins (>=1.10.2)
open-xchange-core (<<7.10.4)
open-xchange-core (>=7.10.3)
open-xchange-imap (<<7.10.4)
open-xchange-imap (>=7.10.3)
```
#### <span id="page-19-4"></span>**2.10.1 General Functionality**

API to featch the user related unread count for INBOX List of features implemented by this plugin:

- API is reachable at http://localhost:8009/preliminary/api/oxaas/mail/unread/<useridentifier>
- API is secured by oxaas-mail-unread.properties where it is possible to add configuration for each brand that should have this feature enabled
- Set com.openexchange.oxaas.mail.unread.ws.basic.usernames=hosterone
- Set com.openexchange.oxaas.mail.unread.ws.basic.hosterone.brand=internalBrandForhosterone

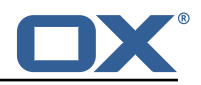

• Set com.openexchange.oxaas.mail.unread.ws.basic.hosterone.password=verySecretPassword

## <span id="page-20-0"></span>**2.10.2 Installation**

Install on OX middleware nodes with package installer **apt-get** or **yum**: <package installer> install open-xchange-oxaas-mail-unread-ws

#### <span id="page-20-1"></span>**2.10.3 Configuration**

For details, please see appendix [A](#page-21-0) /opt/open-xchange/etc/oxaas-mail-unread.properties (page [38\)](#page-39-2)

## <span id="page-20-2"></span>**2.11 Package open-xchange-oxaas-mail-ws**

OXaaS mail custom mail servlet bundle This package implements OXaaS mail servlet to gather information via rest api.

Version: 1.10.2-1 Type: OX Middleware Plugin Depends on:

```
open-xchange-cloudplugins (<<1.10.3)
open-xchange-cloudplugins (>=1.10.2)
open-xchange-core (<<7.10.4)
open-xchange-core (>=7.10.3)
open-xchange-imap (<<7.10.4)
open-xchange-imap (>=7.10.3)
```
## <span id="page-20-3"></span>**2.11.1 General Functionality**

This plugin provides a middleware restfull API to retrieve details of customerdata. List of features implemented by this plugin:

- Main entry point is **/api/oxaas/mail**
- secured by basic auth mapped to customer brand
- **/api/oxaas/mail/{uid}/recentmails** returns latest 5 mails in INBOX
- **/api/oxaas/mail/{uid}/quota** returns current mailbox quota
- **/api/oxaas/mail/{uid}/newmessages** returns the number of new mails since last login
- **/api/oxaas/mail/{uid}** all of the above combined

### <span id="page-20-4"></span>**2.11.2 Installation**

Install on OX middleware nodes with package installer **apt-get** or **yum**:

<package installer> install open-xchange-oxaas-mail-ws

#### <span id="page-20-5"></span>**2.11.3 Configuration**

For details, please see appendix [A](#page-21-0) /opt/open-xchange/etc/oxaas-mail.properties (page [39\)](#page-40-1)

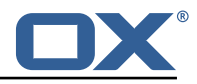

# <span id="page-21-0"></span>**A Configuration Files**

#### **File 1 /opt/open-xchange/etc/plugin/mailstore-cloudplugins.properties**

```
{\tt MAILSTORE\_CLOUD\_STORAGE=com.openexchange.addmin.close1cupqins.storange.mysq1Storeage.}MailstoreCloudMySQLStorage
```
#### **File 2 /opt/open-xchange/etc/cloudplugins-authentication.properties**

```
# Regex to validate host HTTP Header value
     2 com.openexchange.authentication.cloudplugins.host.regex= [0-9a-zA-Z.]*
 \frac{2}{3}4 #Regex to validate user name<br>5 com.openexchange.authenticat
     5 com.openexchange.authentication.cloudplugins.user.regex= [0-9a-zA-Z.@]*
 \frac{6}{7}# Setting to control the start of the own authenticationService which would be used as a
           fallback in the Tracker if started
 8 # Default: true
 9 com.openexchange.authentication.cloudplugins.enableauthentication=true
10
11 # Comma seperated blacklist of hostnames that should not be handled by the default
           authenticationService
12 # Default: <empty><br>13 com.openexchange.a
     13 com.openexchange.authentication.cloudplugins.authentication.blacklist=
\frac{14}{15}15 # Setting to control the start of the CloudAuthenticationDriverTracker
16 # Default: true<br>17 com.openexchang
     17 com.openexchange.authentication.cloudplugins.enable.authentication.tracker=true
18<br>19
19 \# Configure the LDAP lookup method to find users using their logins.<br>20 \# It is the method that is used by default when there is no brand sp
20 # It is the method that is used by default when there is no brand specifi 21 # configuration setting).
     # configuration setting).
\begin{bmatrix} 22 \\ 23 \end{bmatrix} #
     # Optional, defaults to "uid".
24<br>2525 # Possible values:<br>26 # uid
26 # uid
27 \# attempts to find users by matching their login against the uid attribute.<br>28 \# email
28 # email<br>29 # att
29 \# attempts to find users by matching their login against the alias attribute.<br>30 \# auto
30 # auto
31 # when the login contains a "@", the "email" method is used and when not, 32 # the "uid" method is used
32 # the "uid" method is used<br>33 # uid-or-email
33 # uid-or-email
34 # attempts to find users by matching their login against the uid and the alias 35 # attributes (either may match)
     # attributes (either may match)
36<br>37
37 # Note that this only applies to the default authentication driver. If there 38 # is a custom implementation that is used for a given brand, its behavior is
38 # is a custom implementation that is used for a given brand, its behavior is 39 # not influenced by this properties.
     # not influenced by this properties.
\begin{matrix} 40 & # \\ 41 & # \end{matrix}41 # Example:<br>42 # com.open
     42 # com.openexchange.authentication.cloudplugins.authentication.uid.mode=auto
43<br>44
44 # One may define any number of such settings per brand by setting properties 45 # with the following format for their name:
     # with the following format for their name:
\begin{matrix} 46 &  # \\ 47 &  # \end{matrix}47 # com.openexchange.authentication.cloudplugins.authentication.uid.mode.<brand >=<uid|email|
          auto|uid-or-email >
48 #
49 # For the list of possible values, please consult the documentation for<br>50 # com.openexchange.authentication.cloudplugins.authentication.uid.mode
     # com.openexchange.authentication.cloudplugins.authentication.uid.mode
51<br>52
52 # Optional, defaults to falling back to the method configured in 53 # com.openexchange.authentication.cloudplugins.authentication.ui
     # com.openexchange.authentication.cloudplugins.authentication.uid.mode
54<br>55
     # Note that this only applies to the default authentication service driver.
```
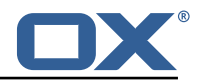

```
56 # If there is a custom implementation that is used for a given brand, its 57 # behavior is not influenced by these properties.
     # behavior is not influenced by these properties.
58<br>59
     # Example:
60 #<br>61 #
61 \# com.openexchange.authentication.cloudplugins.authentication.uid.mode.brand1=auto<br>62 \# com openexchange authentication cloudplugins authentication uid mode brand2=uid
     62 # com.openexchange.authentication.cloudplugins.authentication.uid.mode.brand2=uid
```
#### **File 3 /opt/open-xchange/etc/cloudplugins-master-auth-servlet.properties**

```
1 #
  # login name of httpauth user to access the master auth api
3 #
  com.openexchange.cloudplugins.master.auth.httpauth.login=
5
6 #
   # password of httpauth user
8 #
  com.openexchange.cloudplugins.master.auth.httpauth.password=
```
#### <span id="page-22-0"></span>**File 4 /opt/open-xchange/etc/cloudplugins-cassandra.properties**

```
# turn on/off cassandra integration
 2 # possible values: true/false
    3 com.openexchange.cloudplugins.useCassandra = false
 4<br>5<br>6
    # keyspace to use in cassandra
    com.openexchange.cloudplugins.cassandraKeyspace = ox
 7<br>8<br>9
    8 # comma separated list of brands which logins should be recorded to cassandra
    com.openexchange.cloudplugins.cassandra.loginrecorder.remoteipfor.brands=
10<br>11# comma separated list of brands where alias creation and deletion time should be recorded
          to cassandra
12 com.openexchange.cloudplugins.cassandra.loginrecorder.createdeletealias.brands=
13
14 # comma separated list of brands where mail autoforward active flag should be set<br>15 com openexchange cloudplugins cassandra autoforward record brands=
    15 com.openexchange.cloudplugins.cassandra.autoforward.record.brands=
```
#### <span id="page-22-1"></span>**File 5 /opt/open-xchange/etc/cloudplugins.properties**

```
1
     # ldap url for read access
     3 com.openexchange.cloudplugins.read.ldapurl=ldap :// localhost :389
 2<br>3<br>4<br>5<br>6
     # admin dn for read access
     6 com.openexchange.cloudplugins.read.binddn=cn=oxadmin ,o=oxcs
 7<br>8<br>9
     # admin dn password for read access
     com.openexchange.cloudplugins.read.bindpassword=
\frac{10}{11}11 # ldap url for write access<br>12 com.openexchange.cloudplugi
     12 com.openexchange.cloudplugins.write.ldapurl=ldap :// localhost :389
\frac{12}{13}# admin dn for write
     15 com.openexchange.cloudplugins.write.binddn=cn=oxadmin ,o=oxcs
\frac{15}{16}17 # admin dn password for write access<br>18 com.openexchange.cloudplugins.write.
     com.openexchange.cloudplugins.write.bindpassword=
```
#### **Release Notes for** 1.10.2-rev1

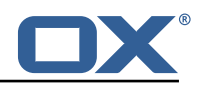

```
19
20 # tree for brands<br>21 com.openexchange.
     21 com.openexchange.cloudplugins.branddn=ou=brands ,o=oxcs
22<br>23<br>24
     # tree for other stuff like mailstores
     24 com.openexchange.cloudplugins.configdn=ou=config ,o=oxcs
25<br>26<br>27
     # tree for contexts
     27 com.openexchange.cloudplugins.contextdn=ou=contexts ,o=oxcs
28<br>29<br>30
     # password for doveadm service
     com.openexchange.cloudplugins.doveadmPassword=
31<br>32
32 # This timeout only works since Java 6 SE to time out waiting for a response.
     33 com.openexchange.cloudplugins.read.timeout =10000
34<br>35
     # Specifies the connect timeout (in milliseconds) when establishing a connection to the
          LDAP end-point
36<br>37
37 # Default is 5000 (5 seconds)
     38 com.openexchange.cloudplugins.connect.timeout =5000
39<br>40
     # Setting if user password hashs should be updated if the algorithm doesn't match the
          configured hash
41 com.openexchange.cloudplugins.password.updateUserPassword=false
42<br>43
43 # Algorithm to use to encrypt user passwords
44 # valid values are:<br>45 # MD5
45 # MD5<br>46 # SMD
46 # SMD5<br>47 # SHA
47 # SHA<br>48 # SHA:
48 # SHA256<br>49 # SHA384
49 # SHA384<br>50 # SHA512
50 # SHA512<br>51 # SSHA
51 # SSHA<br>52 # SSHA
52 # SSHA256<br>53 # SSHA-38<br>54 # SSHA384
     53 # SSHA-384 (old name for SSHA384)
54 # SSHA384<br>55 # SSHA512
55 # SSHA512<br>56 # CRYPT (<br>57 # CRYPT-B
     # CRYPT (general CRYPT identifier, uses CRYPT-SHA512 for password generation)
57 # CRYPT-BCRYPT<br>58 # CRYPT-MD5
58 # CRYPT-MD5<br>59 # CRYPT-SHA
59 # CRYPT-SHA256<br>60 # CRYPT-SHA512
          CRYPT-SHA512
61 # Default: CRYPT-SHA512
62 com.openexchange.cloudplugins.password.algorithm=SSHA
63<br>64<br>65
     # Rounds for supported algorithms
65 # As of now only CRYPT-BCRYPT , CRYPT-SHA256 , CRYPT-SHA512 support rounds
66 # Bcrypt is on a log scale while SHA256 and SHA512 are just rounds.
67 # Unset will use the algorithms default 68 # Bcrypt: 10
68 # Bcrypt: 10<br>69 # SHA256: 50<br>70 # SHA512: 50
     69 # SHA256: 5000
70 # SHA512: 5000<br>71 com.openexchan
     com.openexchange.cloudplugins.password.algRounds=
72<br>7373 \# Whether to enable timer metrics for password verifications, 74 \# defaults to false
     # defaults to false
\begin{array}{r} 75 \\ 75 \\ 76 \end{array} #
76 # When enabled, the service will record timer metrics for the<br>77 # duration of:<br>78 # - successful logins:
     # duration of:
78 # - successful logins:<br>79 # cloud-plugins-ldap
79 # cloud-plugins-ldap/successfulLogins/<algorithm|rounds >
80 # - failed logins:<br>81 # cloud-plugins-
81 # cloud-plugins-ldap/failedLogins/<algorithm|rounds><br>82 # - user password hash updates:
     # - user password hash updates:
83 # cloud-plugins-ldap/passwordHashUpdates/<algorithm|rounds><br>84 com.openexchange.cloudplugins.password.metrics=false
     com.openexchange.cloudplugins.password.metrics=false
85
86 # how long should the random salts be 87 # only relevant for SMD5 SSHA SSHA2
     # only relevant for SMD5, SSHA, SSHA256, SSHA384, SSHA512
88 com.openexchange.cloudplugins.password.algorithm.saltlength=64
```
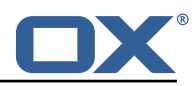

```
89<br>90
 90 # HTTP Header from which the brand name is fetched<br>91 com.openexchange.cloudplugins.header=host
      91 com.openexchange.cloudplugins.header=host
92<br>93<br>94<br>95
      # can a user change the password without providing the old one?
      # default is false
      95 com.openexchange.capability.password_change_without_old_password=false
96<br>97
 97 \# Comma separated list of brands that where aliases should be moved into deleted tree<br>98 com.openexchange.cloudplugins.store.deleted.alias.brands=
      com.openexchange.cloudplugins.store.deleted.alias.brands=
\frac{99}{100}100 # jndi ldap pool configuration<br>101 # see http://docs.oracle.com/j
      # see http://docs.oracle.com/javase/jndi/tutorial/ldap/connect/config.html for more
           information
102 com.openexchange.cloudplugins.pool=true
103 com.openexchange.cloudplugins.pool.initsize=1<br>104 com.openexchange.cloudplugins.pool.maxsize=20
104 com.openexchange.cloudplugins.pool.maxsize =20
     com.openexchange.cloudplugins.pool.prefsize=10
106 com.openexchange.cloudplugins.pool.timeout =300000
     com.openexchange.cloudplugins.pool.protocol=plain
108
109 # Allowed encryption methods for LDAP userPassword
     # internal default: MD5, SHA, CRYPT, SSHA, SSHA384
111 com.openexchange.cloudplugins.setPasswordHash.allowedMethods=MD5 ,SHA ,CRYPT ,SSHA ,SSHA384
112<br>113
     # Comma separated list of brands that should be able to explicitly add maildomains to
           contexts
114 # This parameter is reloadable
115 com.openexchange.cloudplugins.explicitMailDomains.brands=
116<br>117
     # Enable or disable the requirement to prefix context names with brandname_
118 # Default is false<br>119 # This parameter i
119 # This parameter is reloadable
     com.openexchange.cloudplugins.omit.contextname.prefix=false
```
#### <span id="page-24-0"></span>**File 6 /opt/open-xchange/etc/doveadm-config.properties**

```
1 # Api secret
    com.openexchange.cloudplugins.dovecot.apiSecret=
 3
    4 # Dovecot port
    5 com.openexchange.cloudplugins.dovecot.port =8080
 6
    # Protocol to use
    8 com.openexchange.cloudplugins.dovecot.protocol=http ://
 9
    # Dovecot host
    com.openexchange.cloudplugins.dovecot.host=localhost
11<br>12<br>13<br>14# Path to dovecot commands
    14 com.openexchange.cloudplugins.dovecot.path=/doveadm/v1
15<br>16<br>17# How many contexts per request should be transmitted
    com.openexchange.cloudplugins.dovecot.contextChunks=100
18<br>19<br>20# Max number of http connections
    20 com.openexchange.cloudplugins.dovecot.maxConnections =100
\begin{bmatrix} 21 \\ 22 \end{bmatrix}# Max number of http connections per host
    23 com.openexchange.cloudplugins.dovecot.maxConnectionsPerHost =100
23<br>24<br>25<br>26
    # The connection timeout in milliseconds
    26 com.openexchange.cloudplugins.dovecot.connectionTimeout =5000
\frac{27}{28}# The socket read timeout in milliseconds
29 com.openexchange.cloudplugins.dovecot.socketReadTimeout =15000
```
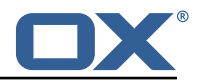

#### **File 7 /opt/open-xchange/etc/nginx-auth-servlet.properties**

```
1 # Regex to validate brandName value
     2 com.openexchange.cloudplugins.nginx.auth.servlet.brandName.regex= [0-9a-zA-Z.]*
 3
     4 # Regex to validate user name
     5 com.openexchange.cloudplugins.nginx.auth.servlet.uid.regex= [0-9a-zA-Z.@]*
 6
     # Configure the LDAP lookup method to find users using their logins.
     # It is the method that is used by default when there is no brand specifi
     # configuration setting).
\begin{matrix} 10 & # \\ 11 & # \end{matrix}# Optional, defaults to "uid".
12<br>1313 # Possible values:
14 # uid<br>15 # a<br>16 # ema
     # attempts to find users by matching their login against the uid attribute.
16 # email<br>17 # att
          attempts to find users by matching their login against the alias attribute.
18 # auto<br>19 # wh
19 \# when the login contains a "\degree", the "email" method is used and when not,<br>20 \# the "uid" method is used
     # the "uid" method is used
21 # uid-or-email<br>22 # attempts to
22 \# attempts to find users by matching their login against the uid and the alias 23 \# attributes (either may match)
     # attributes (either may match)
\begin{array}{ccc} 24 & \# \\ 25 & \# \end{array}25 \# Note that this only applies to the default authentication driver. If there 26 \# is a custom implementation that is used for a given brand, its behavior is
26 # is a custom implementation that is used for a given brand, its behavior is 27 # not influenced by this properties.
     # not influenced by this properties.
\begin{array}{c} 28 \\ 29 \end{array} #
29 # Example:<br>30 # com.open
     # com.openexchange.cloudplugins.nginx.auth.servlet.uid.mode=auto
31
32 # One may define any number of such settings per brand by setting properties 33 # with the following format for their name:
     # with the following format for their name:
34 +<br>35 +35 # com.openexchange.cloudplugins.nginx.auth.servlet.uid.mode.<brand >=<uid|email|auto|uid-or
           -email >
36<br>37
     # For the list of possible values, please consult the documentation for
38 # com.openexchange.cloudplugins.nginx.auth.servlet.uid.mode
39 +<br>40 +40 \# Optional, defaults to falling back to the method configured in 41 \# com.openexchange.cloudplugins.nginx.auth.servlet.uid.mode
     # com.openexchange.cloudplugins.nginx.auth.servlet.uid.mode
42<br>43
43 # Note that this only applies to the default authentication driver. If there 44 # is a custom implementation that is used for a given brand, its behavior is
44 # is a custom implementation that is used for a given brand, its behavior is 45 # not influenced by these properties.
     # not influenced by these properties.
\begin{matrix} 46 & 4 \\ 47 & 4 \end{matrix}# Example:
48 #
49 # com.openexchange.cloudplugins.nginx.auth.servlet.uid.mode.brand1=auto<br>50 # com.openexchange.cloudpluging.nginx.auth.servlet.uid.mode.brand2-uid.
     # com.openexchange.cloudplugins.nginx.auth.servlet.uid.mode.brand2=uid
```
#### <span id="page-25-0"></span>**File 8 /opt/open-xchange/etc/cloudquotaservice.properties**

```
1 # Identifier of the default quota driver to use when not
     # superseded by a per-brand configuration setting (see below).
 2<br>3<br>4<br>5
    4 # This configuration property is optional.
 5 # When it is not set, it will attempt to use the "dovecot"<br>6 # driver, if available (installed).
 6 # driver, if available (installed).
 7 # If the "dovecot" driver is not installed, it will use the
 <sup>7</sup> # If the "dovecot" driver is not installed<br>8 # highest ranked driver that is installed.<br>9 #
9 #
10 # For a deterministic approach, it is recommended to set 11 \# a value for this configuration setting.
     # a value for this configuration setting.
```
#### **Release Notes for** 1.10.2-rev1

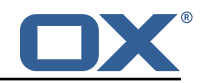

```
\begin{matrix} 12 & 4 \\ 13 & 4 \end{matrix}13 # Example:<br>14 # com.open
14 # com.openexchange.cloudplugins.quota.default.driver=cassandra
     15 com.openexchange.cloudplugins.quota.default.driver=
16<br>17
      # Override the quota driver per brand.
18 #
19 # Use property names that start with<br>20 # "com.openexchange.cloudplugins.quo
20 # "com.openexchange.cloudplugins.quota.driver."<br>21 # followed by the brand name (not the complete
     # followed by the brand name (not the complete DN
22 # but just the brand name).
\frac{23}{24}24 # These are optional and, if not defined, will always fall 25 # back to the driver configured in the property
25 # back to the driver configured in the property<br>26 # com.openexchange.cloudplugins.quota.default.d
     # com.openexchange.cloudplugins.quota.default.driver
\begin{array}{c} 27 \\ 28 \end{array} #
28 # Example:<br>29 # com.open
29 # com.openexchange.cloudplugins.quota.driver.brand1=cassandra
     # com.openexchange.cloudplugins.quota.driver.otherbrand=cassandra
\mathbf{a}
```
#### <span id="page-26-0"></span>**File 9 /opt/open-xchange/etc/cloudquotaservice-cassandra.properties**

```
1 # Use the legacy "type" value for lookups in the Cassandra
     # quota table.
  3 # In recent deployments , the "type" parameter is "dovecot_mail",
  4 # but in previous installments , the "type" used to be null.
     # Setting this property to true will use null for the "type"
     # query parameter.
  7 #
     # This property is optional and when not set, defaults to false.
  9 #
10 # Example:<br>11 # com.open
      # com.openexchange.cloudplugins.quota.use.legacy.type=true
12
13
      com.openexchange.cloudplugins.quota.use.legacy.type=false
14<br>15<br>16# Unified quota performance optimizations.
\begin{array}{cc} 17 & \text{#} \\ 18 & \text{#} \end{array}18 # The default behavior is to check whether every single user<br>19 # who's usage quota is retrieved has unified quota enabled o
19 \# who's usage quota is retrieved has unified quota enabled or not, 20 \# and return data accordingly.
     # and return data accordingly.
\begin{array}{c} 21 \\ 22 \end{array} #
22 # In most use cases, if not all, unified quota will be enabled or \overline{23} # disabled uniformly
23 # disabled uniformly<br>24 # - globally for a p
24 # - globally for a platform,<br>25 # - or globally for a brand.
25 \# - or globally for a brand,<br>26 \# - or for a whole context,
26 \# - or for a whole context,<br>27 \# in which case the impleme
27 # in which case the implementation can avoid or minimize the amount 28 # of queries it needs to perform in order to determine how to
28 \# of queries it needs to perform in order to determine how to 29 \# calculate the quota usage, depending on whether unified quote
29 # calculate the quota usage, depending on whether unified quota 30 # is enabled or disabled for a user.
     # is enabled or disabled for a user.
31<br>32<br>33
      # Two configuration settings govern this behavior:
33 # - the default behavior which is used for every brand on a platform<br>34 # (com.openexchange.cloudplugins.quota.unified.quota)
34 # (com.openexchange.cloudplugins.quota.unified.quota)
35 # - per-brand behaviors which take precedence over the default
     36 # (com.openexchange.cloudplugins.quota.unified.quota.<brand name >)
\begin{array}{cc} 37 & # \\ 38 & # \end{array}# Each of those settings can have one of the following values:
39 +<br>40 +\begin{array}{ccc} 40 & \text{# always} \\ 41 & \text{# they} \end{array}41 \# the implementation will assume that unified quota is enabled for 42 \# all contexts within the brand, or for all contexts within all
           all contexts within the brand, or for all contexts within all
43 # brands if applied to the default setting
\begin{array}{cc} 44 &  # \\ 45 &  # \end{array}# never
```
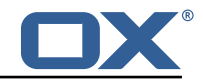

```
\frac{46}{4} # the implementation will assume that unified quota is disabled for 47 # all contexts within the brand, or for all contexts within all
47 # all contexts within the brand, or for all contexts within all 48 # brands if applied to the default setting
      48 # brands if applied to the default setting
49<br>50
50 # context<br>51 # the i
51 \# the implementation will only check whether unified quota has 52 \# been enabled for the context the user(s) are in, and not for
52 # been enabled for the context the user(s) are in, and not for<br>53 # each individual user, assuming that all users within the sam<br>54 # context are always configured uniformly regarding unified qu
      # each individual user, assuming that all users within the same
54 # context are always configured uniformly regarding unified quota,<br>55 # be it enabled or disabled
           be it enabled or disabled
\begin{array}{r} 56 \\ 57 \\ 4 \end{array}57 # user
58 # the implementation will make no assumptions and check whether<br>59 # unified quota is enabled or not for every individual user --
59 # unified quota is enabled or not for every individual user - this 60 # is the safest setting, which is why it is the default, but also
      # is the safest setting, which is why it is the default, but also
61 # the slowest and should be avoided if possible
62<br>63
63 # The default setting can be configured using the property 64 # com.openexchange.cloudplugins.quota.unified.quota=...
      # com.openexchange.cloudplugins.quota.unified.quota=...
65<br>66
66 # It is optional and defaults to "user" (as explained above) if
      # omitted, commented out or left empty.
68<br>69<br>70
      # Example:
      # com.openexchange.cloudplugins.quota.unified.quota=never
      com.openexchange.cloudplugins.quota.unified.quota=
71<br>72<br>73
73 # Per-brand settings can be configured using the following<br>74 # prefix, followed by the name of the brand:
      # prefix, followed by the name of the brand:
      # com.openexchange.cloudplugins.quota.unified.quota.<br/>>brand name> =...
75<br>76<br>77<br>78
      # Example:
78 # com.openexchange.cloudplugins.quota.unified.quota.my_brand=always
      # com.openexchange.cloudplugins.quota.unified.quota.my_other_brand=context
\frac{80}{81}\begin{array}{c|cc} 81 & \text{#} \end{array} Those are obviously optional and default to using the default \begin{array}{c|cc} 82 & \text{#} \end{array} setting above (which in turn, when omitted defaults to "use
      # setting above (which, in turn, when omitted, defaults to "user").
83 #
```
#### <span id="page-27-0"></span>**File 10 /opt/open-xchange/etc/cloudplugins\_report.properties**

3

6

 $\frac{9}{10}$ 

<span id="page-27-1"></span> $12$ <br> $13$ 

 $\begin{array}{c}\n2 \\
3 \\
4\n\end{array}$ 

```
# Where the report and its parts should be stored
    com.openexchange.cloudplugins.report.storagePath = / tmp
    4 # How many contexts can be stored in memory before writing them on hdd
    5 com.openexchange.cloudplugins.report.maxChunkSize =200
    # How many parallel threads can work on the report
    8 com.openexchange.cloudplugins.report.maxThreadPoolSize =20
    # Report thread priority
11 com.openexchange.cloudplugins.report.threadPriority=1
    # Max number of entities that will be included in an ldap search
14 com.openexchange.cloudplugins.report.maxLdapChunks =20000
```
#### **File 11 /opt/open-xchange/etc/cloudplugins-blackwhitelist-ldap.properties**

```
1 # Identifier of this blackwhitelist connector: cloudplugins blackwhitelist ldap
  # ldap uri
  3 com.openexchange.cloudplugins.blackwhitelist.connector.ldap.uri=remote.url.for.ldap
  # ldap port
```
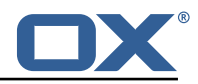

```
6 com.openexchange.cloudplugins.blackwhitelist.connector.ldap.port =389
 7
     # ldap user
     9 com.openexchange.cloudplugins.blackwhitelist.connector.ldap.user=cn=oxadmin ,o=oxcs
10
11 # ldap password<br>12 com.openexchang
     com.openexchange.cloudplugins.blackwhitelist.connector.ldap.passwd=
\frac{12}{13}14 # ldap base, can be empty<br>15 com.openexchange.cloudplu
     15 com.openexchange.cloudplugins.blackwhitelist.connector.ldap.base=ou=lists ,o=oxcs
16<br>1717 # ldap search filter<br>18 # possible template
18 # possible template values \{\{\text{usercontext}\}\}\<br>19 # usercontext is build as 'userid + "\mathbb{Q}^n +
19 # usercontext is build as 'userid + "@" + contextid '
     20 com.openexchange.cloudplugins.blackwhitelist.connector.ldap.searchFilter=
           oxLocalMailrecipient ={{ usercontext }}
\frac{21}{22}22 # ldap DN to create when an entry is missing<br>23 # possible template values \{\{\text{usercontext}\}\}\,,
23 # possible template values \{{usercontext}}, \{{brand}} 24 # usercontext is build as 'userid + "Q'' + contextid'
24 \# usercontext is build as 'userid + "@" + contextid 25 \# brand is searched from default LDAP
25 # brand is searched from default LDAP<br>26 com.openexchange.cloudplugins.blackwh
     26 com.openexchange.cloudplugins.blackwhitelist.connector.ldap.user.dn=oxLocalMailrecipient
           ={{ usercontext}},bn={{ brand}},ou=lists ,o=oxcs
27<br>28
28 # ldap maximum pool size
     29 com.openexchange.cloudplugins.blackwhitelist.connector.ldap.pool.size =10
30
31 # ldap max requests before connection is closed 32 # can be set to -1 to be disabled
     # can be set to -1 to be disabled
     33 com.openexchange.cloudplugins.blackwhitelist.connector.ldap.pool.max.requests =2000
33<br>34<br>35<br>36
     # ldap max lifetime in seconds for each connection in the pool
     36 com.openexchange.cloudplugins.blackwhitelist.connector.ldap.pool.max.lifetime =120
37<br>38
38 # config to enable LDAP SSL connection over ldaps
     39 com.openexchange.cloudplugins.blackwhitelist.connector.ldap.useSSL=false
40<br>41
41 \# Setting to check if memory backed test mock should be started 42 \# This connector is identified by cloudplugins blwl test
     # This connector is identified by cloudplugins_blwl_test
43 # Default: false
44 com.openexchange.cloudplugins.blackwhitelist.connector.ldap.test=false
```
#### <span id="page-28-0"></span>**File 12 /opt/open-xchange/etc/cloudplugins-forwards.properties**

```
# Defines whether the forward REST API should be enabled or not.
2 #
  # This parameter is optional and defaults to "false" (disabled).
4 #
5 # Example:<br>6 # com.open
   # com.openexchange.cloudplugins.admin.forwards.ws.enabled=true
   7 com.openexchange.cloudplugins.admin.forwards.ws.enabled=false
```
#### **File 13 /opt/open-xchange/etc/cloudplugins-keycloak.properties**

```
1 # The token endpoint identified by the client
   2 #
   # Must be set for each client, default value: ""
2<br>3<br>4<br>5<br>6<br>6
   # Example:
   6 # com.openexchange.cloudplugins.keycloak.oauth.exampleClient.tokenEndpoint=http ://
       localhost :8080/ auth/realms/demo/protocol/openid-connect/token
   com.openexchange.cloudplugins.keycloak.oauth.[client].tokenEndpoint=
7<br>8
```
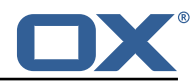

```
9 # The clientId, if left empty, no clientId will be used
\begin{matrix} 10 & 1 \\ 11 & 1 \end{matrix}# Optional, default value: ""
\begin{matrix} 12 & # \\ 13 & # \end{matrix}# Example:
     14 # com.openexchange.cloudplugins.keycloak.oauth.exampleClient.clientId=customerClient
     com.openexchange.cloudplugins.keycloak.oauth.[client].clientId=
14<br>15<br>16<br>17
17 # The default-client used for the CloudAuthenticationDriver
     18 com.openexchange.cloudplugins.keycloak.oauth.default-client.clientId=
19
     # The client secret. Must be provided if clientId is set.
\begin{array}{c} 21 \\ 22 \end{array} #
     # Optional, default value: ""
23 #<br>24 #<br>25 #
     # Example:
25 # com.openexchange.cloudplugins.keycloak.oauth.exampleClient.clientSecret =123123
     26 com.openexchange.cloudplugins.keycloak.oauth.[client]. clientSecret=
\frac{27}{28}28 # The default-client secret used for the CloudAuthenticationDriver
     29 com.openexchange.cloudplugins.keycloak.oauth.default-client.clientSecret=
30
     # Max connections
32<br>33
33 # Optional, default value: 100<br>34 com.openexchange.cloudplugins.
     34 com.openexchange.cloudplugins.keycloak.oauth.maxConnections =100
35<br>36# Max connections per host
\begin{array}{ccc} 37 & \text{#} \\ 38 & \text{#} \end{array}38 # Optional, default value: 100<br>39 com.openexchange.cloudplugins.
     39 com.openexchange.cloudplugins.keycloak.oauth.maxConnectionsPerHost =100
40<br>41
     # Connection timeout in ms
\begin{array}{c} 42 \\ 43 \end{array} #
43 # Optional, default value in ms: 3000<br>44 com.openexchange.cloudplugins.keycloal
     44 com.openexchange.cloudplugins.keycloak.oauth.connectionTimeout =3000
45
     # Socket read timeout in ms
47
48 # Optional, default value in ms: 6000<br>49 com openexchange cloudplugins keycloal
     49 com.openexchange.cloudplugins.keycloak.oauth.socketReadTimeout =6000
50
     # Refresh time in ms before expiry date
52<br>53<br>54
     # Optional, default value is ms: 60000
     54 com.openexchange.cloudplugins.keycloak.oauth.refreshTime =60000
55<br>56<br>57
     # Enables the keycloak cloud-plugins CloudAuthenticationDriver.
57 # If either of the following properties is set, it is not required to enable this property 58 # com.openexchange.mail.authType=xoauth2 or oauthbearer
58 # com.openexchange.mail.authType=xoauth2 or oauthbearer
     59 # com.openexchange.mail.filter.preferredSaslMech=OAUTHBEARER or XOAUTH2
60<br>61
     # Default: false
62 com.openexchange.cloudplugins.keycloak.oauth.authentication.enabled=false
63
64 # Comma seperated blocklist of hostnames that should not be handled by the keycloak
          CloudAuthenticationDriver
65 # Default: <empty >
66 com.openexchange.cloudplugins.keycloak.oauth.authentication.blocklist=
67
68 # Sets the client identifier for the CloudAuthenticationDriver
69 # Internally will use the value "default-client" as a fallback
70<br>71<br>72
     # Default: ""
     72 com.openexchange.cloudplugins.keycloak.oauth.authentication.client=default-client
73
     # One may set different clients on a brand base
75 #
76 # com.openexchange.cloudplugins.keycloak.oauth.authentication.client.<brand >=<client >
     # Example:
78<br>79
     # com.openexchange.cloudplugins.keycloak.oauth.authentication.client.brand1=cloudplugins-
```
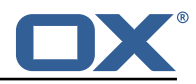

```
keycloak-custom-client
 80 # com.openexchange.cloudplugins.keycloak.oauth.authentication.client.brand2=brand-specific
           -client
 81
 82 # Sets the response identifier for the CloudAuthenticationDriver
 83<br>84
      # Default: "preferred_username"
 85 com.openexchange.cloudplugins.keycloak.oauth.authentication.response.identifier=
          preferred_username
 86
 87 # One may set different response identifiers on a brand base
 88<br>89
     # com.openexchange.cloudplugins.keycloak.oauth.authentication.response.identifier.<br/>brand
          >=<client >
 90 # Example:
 91 #<br>92 #
      92 # com.openexchange.cloudplugins.keycloak.oauth.authentication.response.identifier.brand1=
          email
 93 # com.openexchange.cloudplugins.keycloak.oauth.authentication.response.identifier.brand2=
          alias
 94<br>95
 95 \# Configure the LDAP lookup method to find users using their logins.<br>96 \# It is the method that is used by default when there is no brand sp
     # It is the method that is used by default when there is no brand specific
 97 # configuration setting).
 98<br>99
     # Optional, defaults to "uid".
\begin{array}{c} 100 \\ 101 \end{array} #
101 # Possible values:<br>102 # uid
102 # uid
103 \# attempts to find users by matching their login against the uid attribute.<br>104 \# email
     # email
105 \# attempts to find users by matching their login against the alias attribute.<br>106 \# auto
106 # auto<br>107 # wh
     # when the login contains a "@", the "email" method is used and when not,
108 \# the "uid" method is used<br>109 \# uid-or-email
     # uid-or-email
110 # attempts to find users by matching their login against the uid and the alias
111 # attributes (either may match)
112 #
113 \# Note that this only applies to the keycloak authentication driver. If there 114 \# is a custom implementation that is used for a given brand, its behavior is
114 \# is a custom implementation that is used for a given brand, its behavior is 115 \# not influenced by this properties.
     # not influenced by this properties.
116<br>117
     # Example:
118 # com.openexchange.cloudplugins.keycloak.oauth.authentication.uid.mode=auto
119
120 # One may define any number of such settings per brand by setting properties 121 # with the following format for their name:
     # with the following format for their name:
\begin{array}{c} 122 \\ 123 \end{array} #
     123 # com.openexchange.cloudplugins.keycloak.oauth.authentication.uid.mode.<brand >=<uid|email|
          auto|uid-or-email >
124 #
125 # For the list of possible values , please consult the documentation for
126 # com.openexchange.cloudplugins.keycloak.oauth.authentication.uid.mode
127
128 # Optional , defaults to falling back to the method configured in
     # com.openexchange.cloudplugins.keycloak.oauth.authentication.uid.mode
130 #
131 # Note that this only applies to the default authentication service driver.
132 \# If there is a custom implementation that is used for a given brand, its 133 \# behavior is not influenced by these properties.
     # behavior is not influenced by these properties.
134 +<br>135 +# Example:
136 #<br>137 #
     137 # com.openexchange.cloudplugins.keycloak.oauth.authentication.uid.mode.brand1=auto
138 # com.openexchange.cloudplugins.keycloak.oauth.authentication.uid.mode.brand2=uid
```
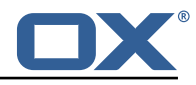

```
1 # This is the CloudPlugins MailFilterInterceptorDriver configuration
 2 #
    # Enable drivers by adding at least one brand in the brands property for that driver
    # on the server level configuration. If no brand exists, the driver will not be registered
 5 #
    # Some drivers may also have additional configurations
 7
 8
9 ##### Driver Brand Lists #####
    # Comma delimited lists
11<br>12# Brands that the RedirectStatusDriver should be enabled for
\begin{matrix} 13 & 4 \\ 14 & 4 \end{matrix}14 # Optional - default is no brands<br>15 com.openexchange.cloudplugins.mai
    15 com.openexchange.cloudplugins.mailfilter.intercept.drivers.redirect.status.driver.brands=
16
17 # Brands that the RedirectBlacklistDriver should be enabled for
18
19 # Optional - default is no brands<br>20 com.openexchange.cloudplugins.mai
    com.openexchange.cloudplugins.mailfilter.intercept.drivers.redirect.blacklist.driver.
         brands=
rac{21}{22}22 ##### End Driver Brand Lists #####
23
24
25
    ##### Driver Specific configurations #####
25<br>26<br>27<br>28
    28 ### Redirect Blacklist Driver ###
29<br>30
    # Set to true to enable config cascade for all properties of the Redirect Blacklist Driver
         .
31 # This should be used to set different configurations per brand or an even lower level.<br>32 # This property is NOT config cascade aware as it is used to control use of it.
    # This property is NOT config cascade aware as it is used to control use of it.
33 # Even the driver brand list property can be config cascade if this is enabled which would
          be useful
34 # to enable it for a brand, but disable it for some users
\begin{array}{r} 35 \\ 36 \end{array}36 # Optional - default is false
    com.openexchange.cloudplugins.mailfilter.intercept.drivers.redirect.blacklist.driver.
         configcascade.enable=false
38<br>39
    # The comma+space delimited list of regular expressions that are blacklisted for mail
         filter redirects.
40\quad # Java regular expressions are supported here, so non regex characters must be escaped.
41 # Example: abuse@.*, spam@domain \.com <-- '.' has been escaped to match only '.' and not
         any char
42 # See for regex contructs: https :// docs.oracle.com/javase /7/ docs/api/java/util/regex/
         Pattern.html
43 # WARNING: You must use ", " (comma and a space) as the separator to separate the regexs
44<br>45
45 # Optional - default is empty which should only be left if this driver is not used
    46 com.openexchange.cloudplugins.mailfilter.intercept.drivers.redirect.blacklist.driver.
         blacklist=
\Delta7
48 # Set to true to only blacklist true autoforward rules which are defined by having the "
         autoforward" flag.
49 # If set to false, then all redirect rules will be checked for the blacklist addresses
50 #
51 # Optional - default is true<br>52 com.openexchange.cloudplugin
    52 com.openexchange.cloudplugins.mailfilter.intercept.drivers.redirect.blacklist.driver.
         autoforward.only=true
53<br>54
    ### End Redirect Blacklist Driver ###
55<br>56
    ###### End Driver Specific configurations #####
```
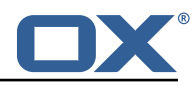

```
# The properties for cloud setup OIDC bundle
 2
     # The general oidc property to enable or disable the core oidc registry
     com.openexchange.oidc.enabled=true
 5
 6 ### General settings
 7 ########################################################################################
     # Regex to validate user name
     9 com.openexchange.cloudplugins.oidc.user.regex =[0-9a-zA-Z.@]*
10
11 \# All properties below can also be assigned to an identifier by configuring them as 12 \# com. openexchange cloudplugins oidc Sidentifier > key
     12 # com.openexchange.cloudplugins.oidc.<identifier >.key
13<br>14# If a property is not set for an identifier, the key without the identifier is used as a
          default
15 #
16 # Example:<br>17 # com.o
     17 # com.openexchange.cloudplugins.oidc.example.id=someValue
18 # com.openexchange.cloudplugins.oidc.brand=someBrand
19 # com.openexchange.cloudplugins.oidc.example.brand=
           \overline{\text{example}} brand => someBrand
\begin{array}{c} 21 \\ 22 \end{array} #
22 # !! Note !!<br>23 # The lis
     # The list of possible OIDCBackends is identified by the property
24 # com.openexchange.cloudplugins.oidc.enabled.<identifier><br>25 #
25<br>26<br>27
     # Example:
27 # com.openexchange.cloudplugins.oidc.enabled=true
           com.openexchange.cloudplugins.oidc.enabled.myIdentifier=true
29 # com.openexchange.cloudplugins.oidc.enabled.moreIdentifier=true
\begin{array}{cc} 30 & # \\ 31 & # \end{array}# It is possible to disable certain OIDCBackends by configuration
\begin{array}{ccc} 32 &  # \\ 33 &  # \end{array}# com.openexchange.cloudplugins.oidc.enabled is also valid and will be used as an empty
           identifier
34 # An empty identifier will use all properties set in this config file.
35
36 # com.openexchange.cloudplugins.oidc.enabled.<identifier>=true<br>37 com.openexchange.cloudplugins.oidc.enabled=false
     37 com.openexchange.cloudplugins.oidc.enabled=false
38<br>39
39 ### OIDC Specific configuration
40 ########################################################################################
     41 # All properties mentioned at https :// documentation.open-xchange.com/components/middleware
          /config /7.10.2/# mode=features&feature=OpenID
42 # can be assigned to each OIDCbackend.
\begin{matrix} 43 \\ 44 \end{matrix} #
44 #!! NOTE !!<br>45 # The de
     45 # The default prefix is not 'com.openexchange.oidc '
46 # 'com.openexchange.cloudplugins.oidc'<br>47 # is used instead meaning that there i
\begin{array}{cc} 47 & \text{#} \\ 48 & \text{#} \end{array} is used instead meaning that there is an additional \begin{array}{cc} 48 & \text{#} \\ 48 & \text{#} \end{array} . Cloudplugins' in between to differentiate from the
     48 # 'cloudplugins ' in between to differentiate from the general oidc configuration.
\begin{array}{cc} 49 &  # \\ 50 &  # \end{array}50 # Example:<br>51 # com.o
51 # com.openexchange.oidc.clientId will not be evaluated<br>52 # com.openexchange.oidc.cloudplugins.clientId is the c
     # com.openexchange.oidc.cloudplugins.clientId is the correct default key
53 #<br>54 #
     # The id inside the jwt token response which holds the userinformation
55<br>56
56 # The search for the id is done in the attributeStatement if nothing is configured 57 # possible configuration values are:
57 # possible configuration values are:<br>58 # <not set> // the subject i
58 # <not_set> // the subject is used<br>59 # claim:key // a claim with the id<br>60 # key // a claim with the id
     # claim:key // a claim with the identifier <key> is used
     # key // a claim with the identifier <key> is used
61 #
62 # In any case, the id must match the uid used to provision the user 63 # com.openexchange.cloudplugins.oidc.<identifier>.id=
     # com.openexchange.cloudplugins.oidc.<identifier>.id=
     com.openexchange.cloudplugins.oidc.id=
64<br>65<br>66
     # The ldap lookup used by this OIDCBackend
67<br>68
     # Configure the LDAP lookup method to find users using their identifiers.
```
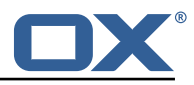

```
69 #
 \begin{array}{r} 70 \\ 71 \end{array} #
 71 # Possible values:<br>72 # uid
 72 # uid
 73 # attempts to find users by matching their login against the uid attribute.
 74 # email<br>75 # att
 75 # attempts to find users by matching their login against the alias attribute.<br>76 # auto<br>77 # when the login contains a "@", the "email" method is used and when not,
      # auto
 77 \# when the login contains a "@", the "email" method is used and when not, \frac{1}{18} \# the "uid" method is used
 78 # the "uid" method is used<br>79 # uid-or-email
 79 # uid-or-email<br>80 # attempts t
 80 # attempts to find users by matching their login against the uid and the alias 81 # attributes (either may match)
      # attributes (either may match)
 82 #
 83 # This property is optional.<br>84 # Default: uid
 84 # Default: uid<br>85 # com.openexcha
 85 # com.openexchange.cloudplugins.oidc.<identifier>.ldapLookup=<br>86 com.openexchange.cloudplugins.oidc.ldapLookup=
      com.openexchange.cloudplugins.oidc.ldapLookup=
 87
 88
 89 # The brand to use for OXaaS LDAP authentication operations.<br>90 # Uses the host name when empty or not set.
      # Uses the host name when empty or not set.
 91 #
 92 # This property is mandatory.<br>93 # Default: <empty>
 93 # Default: <empty><br>94 # com.openexchange
 94 # com.openexchange.cloudplugins.oidc.<identifier>.brand=<br>95 com.openexchange.cloudplugins.oidc.brand=
      com.openexchange.cloudplugins.oidc.brand=
 96<br>97
 97 # The authentication method used for the token endpoint.<br>98 # Can be a selection of:
 98 # Can be a selection of:<br>99 # basic
            basic
100 # post
\begin{array}{cc} 101 & # \\ 102 & # \end{array}# This property is optional.
103 # Default: basic if not set<br>104 # com.openexchange.cloudplu
      # com.openexchange.cloudplugins.oidc.<identifier>.tokenAuth=
105 com.openexchange.cloudplugins.oidc.tokenAuth=
106
      # This backends servlet path, which is appended to the default /oidc/ path.
\begin{matrix} 108 \\ 109 \end{matrix} #
109 # This property is optional.<br>110 # Default: <empty>
      # Default: <empty>
111 # com.openexchange.cloudplugins.oidc.<identifier>.backendPath=<br>112 com.openexchange.cloudplugins.oidc.backendPath=
      com.openexchange.cloudplugins.oidc.backendPath=
113
114 # List of hosts where that this OIDCBackend is responsible for 115 # if all is present, this is responsible for all hosts
     # if all is present, this is responsible for all hosts
116 +<br>117 +# It is possible to control the backendPath with this property.
118 # Another way would be to set the backendPath within the as-config.yml.
119 # If set in as-config.yml, it must be set as oidcPath 120 # Default: \leqmpty>
      # Default: <empty>
121 # com.openexchange.cloudplugins.oidc.<identifier>.hosts=
122 com.openexchange.cloudplugins.oidc.hosts=
123
124 # Set the redirect location for a failed authentcation reuqest if the request could not be
             identified or took too long
125 com.openexchange.cloudplugins.oidc.failureRedirect=
126
127 # Set the redirect location for all other authentication exceptions that may occure. This
           mainly targets issues with the token validation
128 com.openexchange.cloudplugins.oidc.authenticationFailedExceptionRedirect=
129
130 # Set the redirect location for logout exceptions.
      com.openexchange.cloudplugins.oidc.logoutFailedExceptionRedirect=
132
133 # Set the redirect location for general exceptions in the middleware that could not be
           handled by either
134 # - failureRedirect
135 # - authenticationFailedExceptionRedirect<br>136 # - logoutFailedExceptionRedirect
     # - logoutFailedExceptionRedirect
137 # If only one endpoint should be defined for redirect , it is save to only set
```
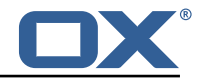

responseExceptionRedirect

138 com.openexchange.cloudplugins.oidc.responseExceptionRedirect=

#### **File 16 /opt/open-xchange/etc/cloudplugins-saml.properties**

```
1 # The properties for cloud setup SAML bundle
 2<br>3<br>4<br>5<br>6
     ### General settings
     4 ########################################################################################
     # Regex to validate host HTTP Header value
     6 com.openexchange.cloudplugins.saml.host.regex =[0-9a-zA-Z.]*
 7
     # Regex to validate user name
     9 com.openexchange.cloudplugins.saml.user.regex =[0-9a-zA-Z.@]*
10
11 # Base folder for the saml keystore files<br>12 # This property must be set if Java Secur
12 # This property must be set if Java Security Manager is enabled
13 # It can 't be set for inidividual identifiers
     com.openexchange.cloudplugins.saml.keyStoreBasePath=
15<br>1616 ### Key-store/certificate settings
     17 ########################################################################################
18 # All properties below can also be assigned to an identifier by configuring them as<br>19 # com.openexchange.cloudplugins.saml.<identifier>.kev
     # com.openexchange.cloudplugins.saml.<identifier>.key
\begin{array}{c} 20 \\ 21 \end{array} #
     # If a property is not set for an identifier, the key without the identifier is used as a
          default
22 # !!Note !!
23 # If a property is marked as optional , the default value for the optional case is used
          and not the general
24 # optional value if that is set
\begin{array}{c} 25 \\ 26 \end{array} #
26 # Example:<br>27 # com.o
27 # com.openexchange.cloudplugins.saml.example.id=someValue
28 # com.openexchange.cloudplugins.saml.keyStore=testStore
29 # com.openexchange.cloudplugins.saml.example.keyStore=<br>30 # example keyStore => testStore
     # example keyStore => testStore
\begin{array}{r}\n31 \\
32 \\
\end{array}32 # Example2:
33 # com.openexchange.cloudplugins.saml.example.id=someValue
34 # com.openexchange.cloudplugins.saml.brand=defaultBrand
35 # com.openexchange.cloudplugins.saml.example.brand=
           example brand (for ldap selection) => <empty>, will use the domainName of the request
           .
\begin{array}{ccc} 37 & & \# \\ 38 & & \# \end{array}38 # !! Note !!
39 # The list of possible SAMLBackends is identified by the property<br>40 # com.openexchange.cloudplugins.saml.<identifier>.id
40 # com.openexchange.cloudplugins.saml.<identifier>.id<br>41 # If there is no property for the id(s) set, no SAML
41 # If there is no property for the id(s) set, no SAMLBackend will be started.<br>42 # com.openexchange.cloudplugins.saml.id is also valid and will be used as an
     42 # com.openexchange.cloudplugins.saml.id is also valid and will be used as an empty
          identifier
43 # An empty identifier will use all properties set in this config file.
\begin{array}{cc} 44 & \text{#} \\ 45 & \text{#} \end{array}# The full path to a Java keystore containing the IdPs certificate.
46<br>4747 # Default: <empty><br>48 com.openexchange.c
     com.openexchange.cloudplugins.saml.keyStore=
49<br>50
     # Password to open the keystore.
\frac{51}{52}<br>52<br>53
     # Default: <empty>
     53 com.openexchange.cloudplugins.saml.keyStorePass=
دد<br>54<br>55
55 # The aliases of the IdP certificate entry within the above specified 56 # keystore. Split by ','. Multiple certs can be used in a rolling upg
     # keystore. Split by ','. Multiple certs can be used in a rolling upgrade
57 # case at the customers location without the need to coordinate an upgrade.
58<br>59
     # The support for multiple certs is only enabled on 7.10.1+ systems.
```
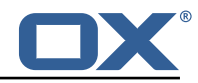

```
60 # A 7.10.0 system will only use the first certAlias
 61
 62 # Default: <empty><br>63 com.openexchange.c
      com.openexchange.cloudplugins.saml.certAlias=
 64
 65 \# The alias of the signing Key entry within the above specified \# keystore.
      # keystore.
 \begin{array}{cc} 67 & # \\ 68 & # \end{array}68 # Default: <empty><br>69 com.openexchange.c
      com.openexchange.cloudplugins.saml.signingKeyAlias=
 70<br>71
 71 # The password of the signing Key entry within the above specified 72 # keystore.
      # keystore.
 \frac{73}{74}# Default: <empty>
      com.openexchange.cloudplugins.saml.signingKeyPassword=
 75<br>76<br>77
 77 \# The alias of the decryption Key entry within the above specified \# keystore.
      # keystore.
 79<br>80
 80 # Default: <empty><br>81 com.openexchange.c
      com.openexchange.cloudplugins.saml.decryptionKeyAlias=
 82<br>83
 83 \# The password of the decryption Key entry within the above specified \# keystore.
      # keystore.
 85 #
 86 # Default: <empty><br>87 com.openexchange.c
      com.openexchange.cloudplugins.saml.decryptionKeyPassword=
 88
 89 ### SAML Specific configuration
 90 ########################################################################################
      # The id inside the saml response which holds the userinformation
 92 +<br>93 #
 93 \# The search for the id is done in the attributeStatement if nothing is configured \# possible configuration values are:
 94 # possible configuration values are:<br>95 # key // search is done
 95 \# key \# search is done in the attributeStatement with the key<br>96 \# attribute: key \# search is done in the attributeStatement with the key
 96 # attribute:key // search is done in the attributeStatement with the key
 97 # subject:nameID // the subject:NameId is used
 98 #
99 \# In any case, the id must match the uid used to provision the user 100 com.openexchange.cloudplugins.saml.id=
      com.openexchange.cloudplugins.saml.id=
101
102 # The ldap lookup used by this SAMLBackend
103<br>104
      # Configure the LDAP lookup method to find users using their identifiers.
105 #
\begin{array}{cc} 106 & # \\ 107 & # \end{array}107 # Possible values:<br>108 # uid
108 # uid<br>109 # a
     # attempts to find users by matching their login against the uid attribute.
110 # email<br>111 # att
          attempts to find users by matching their login against the alias attribute.
112 # auto
113 \# when the login contains a "@", the "email" method is used and when not,<br>114 \# the "uid" method is used
           the "uid" method is used
115 # uid-or-email<br>116 # attempts t
116 \# attempts to find users by matching their login against the uid and the alias 117 \# attributes (either may match)
      # attributes (either may match)
118 #<br>119 #
      # This property is optional.
120 # Default: uid
121 com.openexchange.cloudplugins.saml.ldapLookup=
122
123 # URL of where the users are redirected after logout if single_logout is active<br>124 # Must only be set if enableSingleLogout is enabled
      # Must only be set if enableSingleLogout is enabled
125 #
126 # Default: <empty><br>127 com.openexchange.c
      com.openexchange.cloudplugins.saml.logout.redirect.url=
128
129 \# The brand to use for OXaaS LDAP authentication operations.<br>130 \# Uses the host name when empty or not set.
      # Uses the host name when empty or not set.
131 #
```
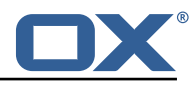

132 # This property is optional.<br>133 # Default: <empty> # Default: <empty> 134 com.openexchange.cloudplugins.saml.brand= 135 136 # The URL to redirect to in case the SAML back-end fails to look up the authenticated user . 137 # When left empty or not set , an HTTP 500 error page is sent instead. 138 # 139 # This property is optional.<br>140 # Default: <empty> # Default: <empty> 141 com.openexchange.cloudplugins.saml.failure.redirect= 142<br>143 143 # The URL to redirect to in case the SAML back-end has an error, when the user logs out<br>144 # When left empty or not set, the value of com.openexchange.cloudplugins.saml.failure. # When left empty or not set, the value of com.openexchange.cloudplugins.saml.failure. redirect is used.  $145$  #<br> $146$  # 146 # Default: <empty><br>147 com.openexchange.c com.openexchange.cloudplugins.saml.logout.failure.redirect= 148<br>149 # The samlPath value required for the servlet alias 150 # registered with '{prefix}/saml/{ samlPath }/..' as servlet alias. 151<br>152 # This property is optional. 153 # Default: <empty><br>154 com.openexchange.c com.openexchange.cloudplugins.saml.samlPath= 155 156 # Static redirect upon login or relogin 157<br>158 158 # Ths property is optional.<br>159 # Default: <empty> 159 # Default: <empty><br>160 com.openexchange.c com.openexchange.cloudplugins.saml.staticRedirect= 161<br>162 162 # Whether the SPs metadata XML shall be made available via HTTP. The according<br>163 # servlet will then be available under 'http(s)://{hostname}/{prefix}/saml/met # servlet will then be available under 'http(s)://{hostname}/{prefix}/saml/metadata'.  $164$  #<br> $165$  # # Default: false 166 com.openexchange.cloudplugins.saml.enableMetadataService=false 167<br>168 # Whether the single logout profile is enabled.  $\begin{matrix} 169 \\ 170 \end{matrix}$  # 170 # Default: false<br>171 com.openexchange com.openexchange.cloudplugins.saml.enableSingleLogout=false 172 # Sets the entity ID of the service provider.  $174 +$ <br> $175 +$ 175 # This property is mandatory.<br>176 # Default: <empty> 176 # Default: <empty><br>177 com.openexchange.c com.openexchange.cloudplugins.saml.entityID= 178 # Sets the human-readable name of the service provider. 180 #<br>181 # # This property is mandatory. 182 # Default: <empty > 183 com.openexchange.cloudplugins.saml.providerName= 184 185 # Sets the URL of the local assertion consumer service (ACS). This value is used within<br>186 # authentication requests, compared against Destination attributes in IdP responses 186 # authentication requests , compared against Destination attributes in IdP responses # and will be contained in the service providers metadata XML. The according endpoint 188 # is always registered with '{prefix}/saml/{ samlPath }/acs ' as servlet alias. 189<br>190 # This property is mandatory. 191 # Default: <empty><br>192 # Example: https:/ 192 # Example: https :// appsuite.example.com/appsuite/api/saml/{ samlPath }/acs com.openexchange.cloudplugins.saml.acsURL= 194 # Sets the URL of the local single logout service. This value is compared against Destination 196 # attributes in IdP responses and will be contained in the service providers metadata XML. 197 # The according endpoint is always registered with '{prefix}/saml/{ samlPath }/sls ' as servlet alias. 198 # 199 # This property is mandatory if 'com.openexchange.cloudplugins.saml.enableSingleLogout ' is

#### **Release Notes for** 1.10.2-rev1

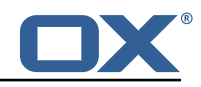

'true '. 200 # Default: <empty > 201 # Example: https://appsuite.example.com/appsuite/api/saml/{ samlPath }/ sls<br>202 com openexchange cloudplugins saml\_slsURI = com.openexchange.cloudplugins.saml.slsURL= 203 204 # The binding via which logout responses shall be sent to the IdP on IdP-initiated single 205 # logout flows. Must be 'http-redirect ' or 'http-post '.  $\begin{array}{c} 206 \\ 207 \end{array}$  # # This property is mandatory if 'com.openexchange.cloudplugins.saml.enableSingleLogout' is 'true '. 208 # Default: http-redirect<br>209 com.openexchange.cloudpl 209 com.openexchange.cloudplugins.saml.logoutResponseBinding=http-redirect 210 211  $\#$  The HTML template to use when logout responses are sent to the IdP via HTTP POST.<br>212  $\#$  The template must be located in '/opt/open-xchange/templates'. # The template must be located in '/opt/open-xchange/templates'.  $213$  #<br>214 # 214 # This property is mandatory if 'com.openexchange.cloudplugins.saml.enableSingleLogout ' is 'true ' 215 # and 'com.openexchange.cloudplugins.saml.logoutResponseBinding ' is set to 'http-post '. # Default: saml.logout.response.html.tmpl 217 com.openexchange.cloudplugins.saml.logoutResponseTemplate=saml.logout.response.html.tmpl 218 # The entity ID of the IdP. It will be used to validate the 'Issuer' elements of SAML responses.  $220$  #<br>221 # # This property is mandatory. 222 # Default: <empty><br>223 com.openexchange.c com.openexchange.cloudplugins.saml.idpEntityID= 224<br>225 # The URL of the IdP endpoint where authentication requests are to be sent to. 226 # 227 # This property is mandatory.<br>228 # Default: <empty> 228 # Default: <empty><br>229 com.openexchange.c com.openexchange.cloudplugins.saml.idpAuthnURL= 230 # The URL of the IdP endpoint where logout requests are to be sent to. 232 233 # This property is mandatory if 'com.openexchange.cloudplugins.saml.enableSingleLogout ' is 'true '. 234 # Default: <empty><br>235 com openexchange c com.openexchange.cloudplugins.saml.idpLogoutURL= 236 237 # It is possible to enable a special kind of auto login mechanism that allows user agents to 238 # re-use an existing OX session if it was created during the same browser session. If enabled , 239 # a special cookie will be set , which is linked to the OX session and bound to the browser sessions 240 # life time. The advantage of this mechanism is, that sessions are simply re-entered if the user 241 # refreshes his browser window. He is then also able to open more than one tab of OX App Suite 242 # at the same time. This mechanism can only re-use sticky sessions , i.e. it is mandatory that the 243 # requests are always routed to the same backend for a certain session. 244 #<br>245 # 245 # --- SECURITY WARNING ---<br>246 # Enabling this setting is # Enabling this setting is not compliant to the SAML specification as it bypasses the IdP in 247 # certain cases. Additionally in scenarios where a public device is used, a foreign user might 248 # take over a formerly authenticated users session if that user forgets to log out and doesn 't 249 # close his web browser (even if he closes the App Suite tab). As no login screen is displayed 250 # by OX in SAML environments , the user is even not able to decide , whether the application shall 251 # remember him or not.  $252$ 253 # Default: false<br>254 com.openexchange 254 com.openexchange.cloudplugins.saml.enableAutoLogin=false 255

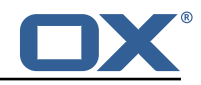

```
256 # Whether unsolicited responses will be accepted or not.
257 #
258 # Default: true<br>259 com.openexchang
     259 com.openexchange.cloudplugins.saml.allowUnsolicitedResponses=true
260
261 # Whether SAML-specific auto-login is enabled , that uses the SessionIndex of the
          AuthnResponse
262 #<br>263 #
263 # Default: false<br>264 com.openexchange
      264 com.openexchange.cloudplugins.saml.enableSessionIndexAutoLogin=false
265<br>266
     # List of hosts where that this SAMLBackend is responsible for
267 # if all is present , this SAMLBackend responsible for all hosts
268<br>269
     # It is possible to control the samlPath with this property.
270 # Another way would be to set the samlPath within the as-config.yml.<br>271 # Default: <empty>
271 # Default: <empty><br>272 com.openexchange.c
     com.openexchange.cloudplugins.saml.hosts=
```
<span id="page-38-0"></span>**File 17 /opt/open-xchange/etc/oxaas-alias.properties**

```
1 # Setting to control the uri of the tarent adapter
     2 com.openexchange.oxaas.alias.tarent.uri=http :// localhost
 3
     4 # Setting to control allowed domains
     5 com.openexchange.oxaas.alias.allowed.domains=
 6
     # Setting to control if alias adapter should be in test mode (this means a mock is used)
     8 com.openexchange.oxaas.alias.test=false
\begin{array}{c} 7 \\ 8 \\ 9 \\ 10 \end{array}10 # Loglevel for the internal OkHttp3 client<br>11 # Allowed values are: NONE, BASIC, HEADERS
11 # Allowed values are: NONE, BASIC, HEADERS, BODY<br>12 com.openexchange.oxaas.alias.tarent.loglevel=NON
     12 com.openexchange.oxaas.alias.tarent.loglevel=NONE
13
14 # Setting to control if Unsecured Https should be allowed or not
15 # Default: false<br>16 com.openexchange
     16 com.openexchange.oxaas.alias.tarent.allowUnsecuredHttps=false
\frac{17}{18}18 # Master user needed to delete alias
     19 com.openexchange.oxaas.alias.master.user=
\frac{20}{21}21 # Master user password needed to delete alias<br>22 com.openexchange.oxaas.alias.master.password=
     com.openexchange.oxaas.alias.master.password=
23
24 # Setting to control if a client cert shoul be loaded, must be in PKCS 12 format 25 # Can be mixed with com openexchange oxaas alias tarent allow Unsecured Https
     # Can be mixed with com.openexchange.oxaas.alias.tarent.allowUnsecuredHttps
26 # allowUnsecuredHttps=true and clientcert.path=set<br>27 # a client cert is used but the hostname is no
     # a client cert is used but the hostname is not verified and all server certs are
          trusted
28 # allowUnsecuredHttps=false and clientcert.path=set
29 \# a client cert is used, but hostname is verified and server certs must be trustable 30 \# Default: empty
30 # Default: empty<br>31 com.openexchange
     31 com.openexchange.oxaas.alias.tarent.ssl.clientcert.path=
32<br>33
33 # Setting that holds the password for the PKCS 12 container
34 # Default: empty<br>35 com.openexchange
     com.openexchange.oxaas.alias.tarent.ssl.clientcert.password=
36<br>37
     # Default number of aliases to be configured by each userr
38 # Default: 15
39 com.openexchange.oxaas.aliasquota =15
```
#### <span id="page-38-1"></span>**File 18 /opt/open-xchange/etc/oxaas-mail-notification-templates.properties**

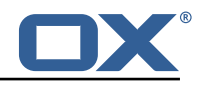

```
# Config cascade-aware property to control the prefix of the users templates
2 # For each prefix and each user configured percentage
    3 com.openexchange.oxaas.mail.quota.notify.prefix=notify.oxaas.over.quota
 4<br>5<br>6
    # Config cascade-aware property to control the prefix of the users templates
 6 # For each prefix and each user configured percentage
    7 com.openexchange.oxaas.mail.welcome.mail.notify.prefix=notify.oxaas.welcome.mail
8
9 # Config cascade-aware property to control the prefix of the users templates 10 # For each prefix and each user configured percentage
    # For each prefix and each user configured percentage
11 com.openexchange.oxaas.mail.removed.sent.spam.notify.prefix=notify.oxaas.disable.sent.spam
```
#### <span id="page-39-0"></span>**File 19 /opt/open-xchange/etc/oxaas-drive-quota-notification.properties**

```
1 # Config-cascade aware setting to control the quotas that should be monitored
   2 com.openexchange.oxaas.mail.quota.drive.quotas =90 ,100
   4 # Config-cascade aware setting to control if the admin should also receive a mail , in case
        the filestore is context-wide
5 com.openexchange.oxaas.mail.quota.drive.updateAdmin=false
6
7 # Config-cascade aware setting to control how often a mail should be sent
   # Default is 86400 (1 day)
   # Set to 0 to ignore that and always send a new mail
10 com.openexchange.oxaas.mail.quota.drive.mail.seconds =86400
```
#### <span id="page-39-1"></span>**File 20 /opt/open-xchange/etc/oxaas-mail-unread.properties**

 $\frac{2}{4}$ 

```
1 # Value holding the usernames for basic authentication
 2 # must be the username for basic auth split by,<br>3 # e.g hosterone, hostertwo<br>4 com.openexchange.oxaas.mail.unread.ws.basic.user
    # e.g hosterone, hostertwo
    com.openexchange.oxaas.mail.unread.ws.basic.usernames=
 -567# Setting to control basic auth username
    # example would be com.openexchange.oxaas.mail.unread.ws.basic.hosterone.brand=
        internalBrandForhosterone
 8 #com.openexchange.oxaas.mail.unread.ws.basic.[ username ].brand=
\frac{9}{10}# Setting to control basic auth password
11 # example would be com.openexchange.oxaas.mail.unread.ws.basic.hosterone.password=
         verySecretPassword
12 #com.openexchange.oxaas.mail.unread.ws.basic.[ username ]. password=
```
#### <span id="page-39-2"></span>**File 21 /opt/open-xchange/etc/oxaas-mail.properties**

```
1 # Value holding the usernames for basic authentication
 2 # must be the username for basic auth split by,<br>3 # e.g hosterone, hostertwo<br>4 com.openexchange.oxaas.mail.ws.basic.usernames=
    3 # e.g hosterone ,hostertwo
     com.openexchange.oxaas.mail.ws.basic.usernames=
 5<br>6<br>7
    # Setting to optimize the fetching of recentMessages
 7 # If set to true, the virtual/all folder will be quried 8 # If set to false, the calculation is done in the middl
     # If set to false, the calculation is done in the middleware
9 # config-cascade aware<br>10 com.openexchange.oxaas
    10 com.openexchange.oxaas.mail.ws.recentMessagesFromVirtualAll=false
11
12 # Setting to control basic auth username
13 # example would be com.openexchange.oxaas.mail.basic.hosterone.password=verySecretPassword
```
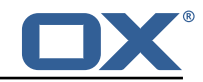

```
#com.openexchange.oxaas.mail.ws.basic.[username].password=
14<br>15<br>16<br>17
16 # Setting to control basic auth password
17 # example would be com.openexchange.oxaas.mail.basic.hosterone.brand=
         internalBrandForhosterone
18 #com.openexchange.oxaas.mail.ws.basic.[username].brand=
```